# **THE DYNKIN DIAGRAMS PACKAGE VERSION 3.141592**

### BEN M<sup>C</sup>KAY

#### CONTENTS

- [1. Quick introduction,](#page-0-0) 1
- [2. Set options globally,](#page-2-0) 3
- [3. Coxeter diagrams,](#page-3-0) 4
- [4. Satake diagrams,](#page-3-1) 4
- [5. How to fold,](#page-5-0) 6
- [6. Labels for the roots,](#page-6-0) 7
- [7. Bracing roots,](#page-9-0) 10
- [8. Style,](#page-13-0) 14
- [9. Suppress or reverse arrows,](#page-15-0) 16
- [10. Backwards and upside down,](#page-15-1) 16
- [11. Drawing on top of a Dynkin diagram,](#page-16-0) 17
- [12. Mark lists,](#page-17-0) 18
- [13. Indefinite edges,](#page-18-0) 19
- [14. Parabolic subgroups,](#page-20-0) 21
- [15. Extended Dynkin diagrams,](#page-22-0) 23
- [16. Affine twisted and untwisted Dynkin diagrams,](#page-23-0) 24
- [17. Extended Coxeter diagrams,](#page-24-0) 25
- [18. Kac style,](#page-25-0) 26
- [19. Ceref style,](#page-27-0) 28
- [20. More on folded Dynkin diagrams,](#page-28-0) 29
- [21. Root ordering,](#page-34-0) 35
- [22. Connecting Dynkin diagrams,](#page-34-1) 35
- [23. Other examples,](#page-37-0) 38
- [24. Example: the complex simple Lie algebras,](#page-45-0) 46
- [25. An example of Mikhail Borovoi,](#page-47-0) 48
- [26. Syntax,](#page-48-0) 49
- [27. Options,](#page-48-1) 49
- [References,](#page-51-0) 52

### 1. QUICK INTRODUCTION

<span id="page-0-0"></span>Load the Dynkin diagram package (see options below)

```
\documentclass{amsart}
\usepackage{dynkin-diagrams}
\begin{document}
The Dynkin diagram of \(B_3) is \dagger (B){3}.
```
*Date*: 24 January 2019.

\end{document}

Invoke it

The Dynkin diagram of  $\(B_3)$  is  $\dagger$  (B){3}.

The Dynkin diagram of  $B_3$  is  $\longrightarrow$ .

Inside a Ti*k*Z statement

The Dynkin diagram of  $\{(B_3)\}\$  is \tikz \dynkin{B}{3};

The Dynkin diagram of  $B_3$  is  $\longrightarrow$ 

Inside a Dynkin diagram environment

The Dynkin diagram of  $\{(B_3)\}\$  is \**begin**{dynkinDiagram}{B}{3} \draw[very thick,red] (root 1) to [out=-45, in=-135] (root 3); \**end**{dynkinDiagram}

The Dynkin diagram of  $B_3$  is  $\longrightarrow$ 

Inside a Ti*k*Z environment

```
The baseline controls the vertical alignment:
the Dynkin diagram of \{(B_3)\}\ is
\begin{tikzpicture}[baseline=(origin.base)]
\dynkin{B}{3}
\draw[very thick,red] (root 1) to [out=-45, in=-135] (root 3);
\end{tikzpicture}
```
The baseline controls the vertical alignment: the Dynkin diagram of  $B_3$  is  $\overrightarrow{C}$ 

Indefinite rank Dynkin diagrams

\dynkin{B}{}

 $\begin{array}{c} \bullet\hspace{-6pt}\bullet\hspace{-6pt}\to\hspace{-6pt}\bullet\hspace{-6pt}\to\hspace{-6pt}\bullet \end{array}$ 

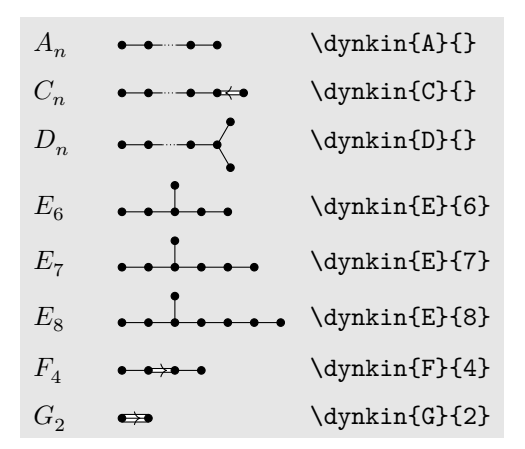

Table 1: The Dynkin diagrams of the reduced simple root systems [\[3\]](#page-52-0) pp. 265–290, plates I–IX

### 2. SET OPTIONS GLOBALLY

```
Most options set globally . . .
\pgfkeys{/Dynkin diagram,edge length=.5cm,fold radius=.5cm,
indefinite edge/.style={
    draw=black,fill=white,thin,densely dashed}}
```
You can also pass options to the package in \usepackage. *Danger:* spaces in option names are replaced with hyphens: edge length=1cm is edge-length=1cm as a global option; moreover you should drop the extension /.style on any option with spaces in its name (but not otherwise). For example,

```
. . . or pass global options to the package
\usepackage[
     ordering=Kac,
     edge/.style=blue,
indefinite-edge={draw=green,fill=white,densely dashed},
indefinite-edge-ratio=5,
     mark=o,
     root-radius=.06cm]
     {dynkin-diagrams}
```
#### $4\,$  BEN M $K\$

### 3. COXETER DIAGRAMS

Coxeter diagram option

\dynkin[Coxeter]{F}{4}

 $\bullet \bullet \bullet \bullet$ 

gonality option for  $G_2$  and  $I_n$  Coxeter diagrams

```
\backslash (G_2=\dagger\text{dynkin}[\texttt{Coxeter},\texttt{gonality=n}]\{G\}\{2\}\backslash), \ \backslash\verb|{I_n=\dynkin[Coxeter,gonality=n]{I}}|)
```
 $G_2 = \bullet^n \bullet$ ,  $I_n = \bullet^n$ 

Table 2: The Coxeter diagrams of the simple reflection groups

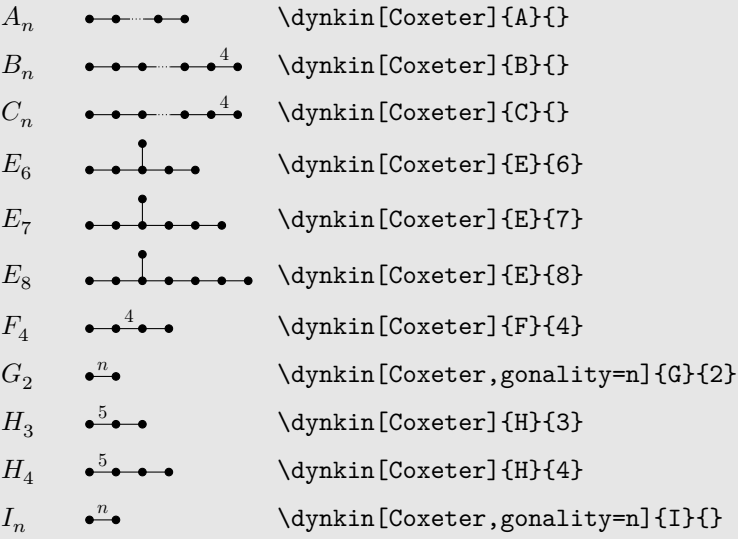

4. SATAKE DIAGRAMS

<span id="page-3-1"></span>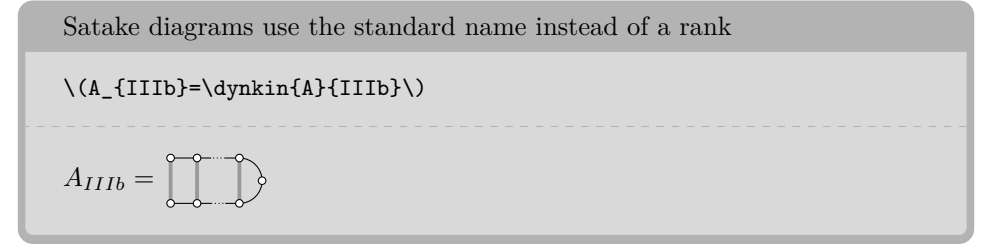

We use a solid gray bar to denote the folding of a Dynkin diagram, rather than the usual double arrow, since the diagrams turn out simpler and easier to read.

<span id="page-3-0"></span>

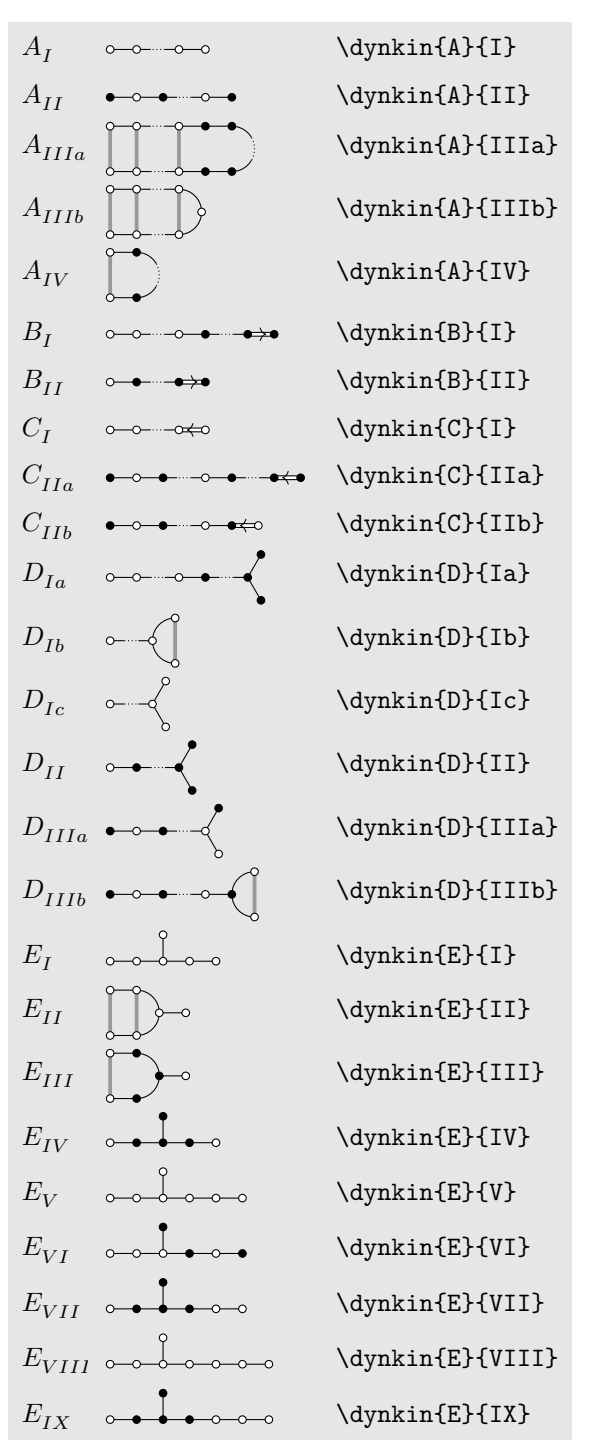

Table 3: The Satake diagrams of the real simple Lie algebras [\[13\]](#page-52-1) p. 532–534

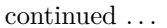

```
Table 3: . . . continued
```
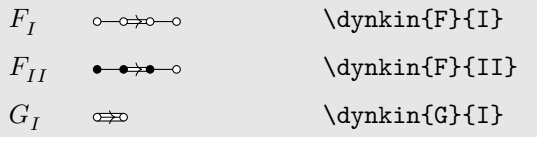

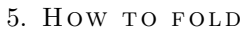

<span id="page-5-0"></span>If you don't like the solid gray "folding bar", most people use arrows. Here is  $E_{II}$ 

\**newcommand**{\invol}[2]{\draw[latex-latex] (root #1) to [out=-60,in=-120] node[midway,below]{\$\**sigma**\$} (root #2);} \**begin**{dynkinDiagram}[edge length=.75cm,labels\*={1,...,6}]{E}{6} \invol{1}{6}\invol{3}{5} \**end**{dynkinDiagram}

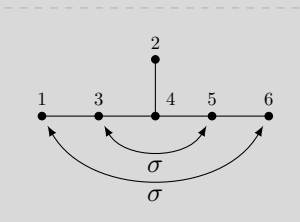

The double arrows for *AIIIa* are big

\**newcommand**{\invol}[2]{\draw[latex-latex] (root #1) to [out=-60,in=-120] node[midway,below]{\$\**sigma**\$} (root #2);} \**begin**{dynkinDiagram}[edge length=.75cm]{A}{oo.o\*\*.\*\*o.oo} \invol{1}{10}\invol{2}{9}\invol{3}{8}\invol{4}{7}\invol{5}{6} \**end**{dynkinDiagram}

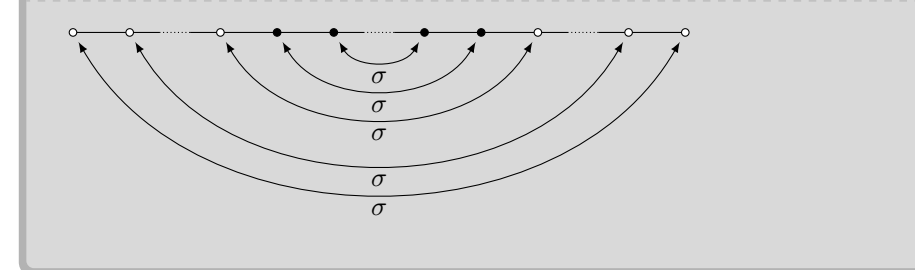

If you don't like the solid gray "folding bar", most people use arrows  $\ldots$ 

\tikzset{/Dynkin diagram/fold style/.style={stealth-stealth,thick, shorten  $\leq 1$ mm, shorten  $\geq 1$ mm, }} \dynkin[ply=3,edge length=.75cm]{D}{4} \**begin**{dynkinDiagram}[ply=4]{D}[1]*%*

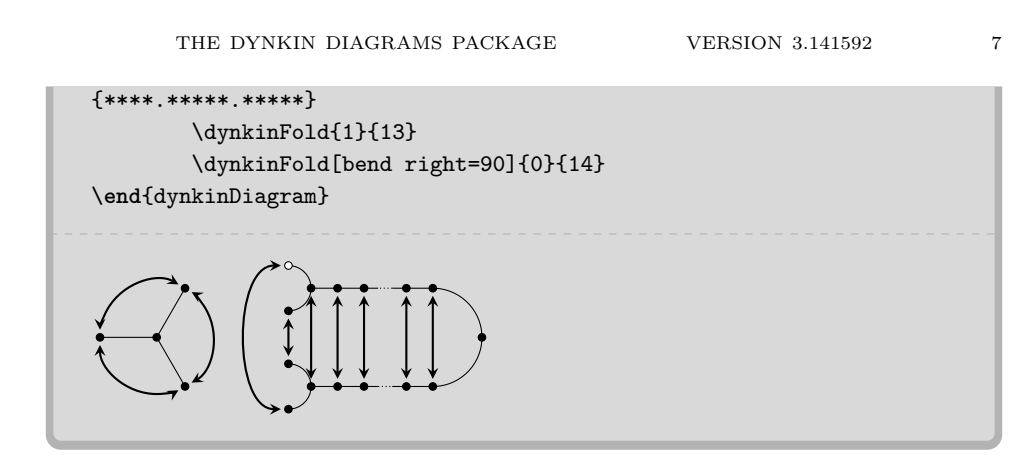

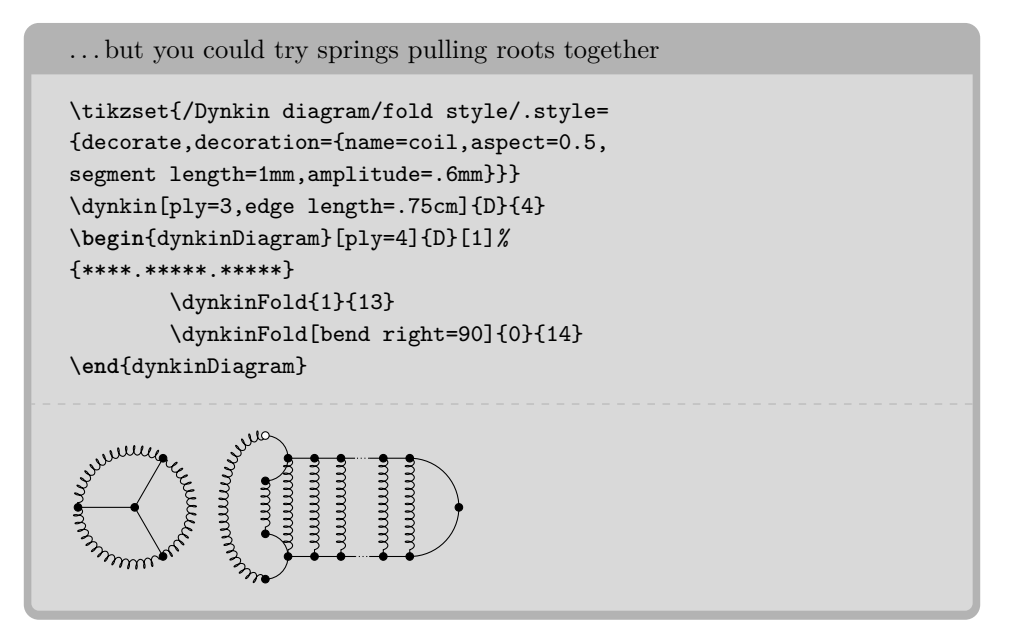

#### 6. LABELS FOR THE ROOTS

<span id="page-6-0"></span>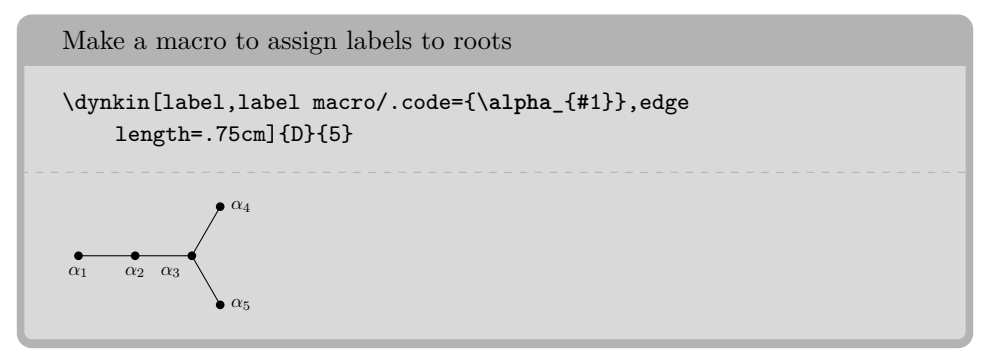

```
Labelling several roots
```
\dynkin[labels={,2,...,5,,7},label macro/.code={\**alpha**\_{#1}}]{A}{7}

 $\overrightarrow{\alpha_2} \ \overrightarrow{\alpha_3} \ \overrightarrow{\alpha_4} \ \overrightarrow{\alpha_5} \ \overrightarrow{\alpha_7}$ 

The foreach notation I

```
\dynkin[labels={1,3,...,7},]{A}{9}
```
 $\frac{\bullet}{1}$  3 5 7

```
The foreach notation II
```
\dynkin[labels={,\**alpha**\_2,\**alpha**\_...,\**alpha**\_7},]{A}{7}

 $\bullet$  *α***<sub>2</sub>** *α*<sub>3</sub> *α*<sub>4</sub> *α*<sub>4</sub> *α*<sub>5</sub> *α*<sub>6</sub> *α*<sub>7</sub>

The foreach notation III

\dynkin[label macro/.code={\**beta**\_{#1}},labels={,2,...,7},]{A}{7}

*β*<sup>2</sup> *β*<sup>3</sup> *β*<sup>4</sup> *β*<sup>5</sup> *β*<sup>6</sup> *β*<sup>7</sup>

Label the roots individually by root number

\dynkin[label]{B}{3}

 $\longrightarrow \bullet$ <br>1 2 3

Label a single root

```
\begin{dynkinDiagram}{B}{3}
\dynkinLabelRoot{2}{\alpha_2}
\end{dynkinDiagram}
```
*α*2

Use a text style

```
\begin{dynkinDiagram}[text/.style={scale=1.2}]{B}{3};
\dynkinLabelRoot{2}{\alpha_2}
\end{dynkinDiagram}
```
 $\longrightarrow \bullet$   $\longrightarrow \bullet$   $\alpha_2$ 

Access root labels via TikZ

```
\begin{dynkinDiagram}{B}{3}
\n\node[below] at (root 2) {\(\alpha_2)\};\end{dynkinDiagram}
```
 $\longrightarrow$ <sup>2</sup> $\longrightarrow$ <sup>2</sup>

Commands to label several roots

```
\begin{dynkinDiagram}{A}{7}
\dynkinLabelRoots{,\alpha_2,\alpha_3,\alpha_4,\alpha_5,,\alpha_7}
\end{dynkinDiagram}
```
 $\bullet$  *α***<sub>2</sub>** *α*<sub>3</sub> *α*<sub>4</sub> *α*<sub>5</sub> *α*<sub>7</sub>

The labels have default locations, mostly below roots

\dynkin[edge length=.75cm,labels={1,2,3}]{E}{8}

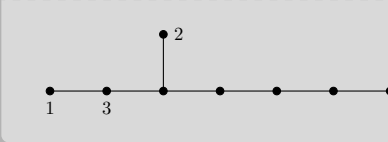

The starred form flips labels to alternate locations, mostly above roots \dynkin[edge length=.75cm,labels\*={1,2,3}]{E}{8} 1  $\Omega$ 3

Labelling several roots and alternates

```
\dynkin[%
label macro/.code={\alpha_{#1}},
label macro*/.code={\gamma_{#1}},
labels={,2,...,5,,7},
labels*={1,3,4,5,6}]{A}{7}
```

```
α2 α3 α4 α5 α7
γ1 γ3 γ4 γ5 γ6
```
Commands to label several roots

```
\begin{dynkinDiagram}{A}{7}
\dynkinLabelRoots{,\alpha_2,\alpha_3,\alpha_4,\alpha_5,,\alpha_7}
\dynkinLabelRoots*{a,b,c,d,e,f,g}
\end{dynkinDiagram}
```

```
α2 α3 α4 α5 α7
a b c d e f g
```
# 7. BRACING ROOTS

```
Bracing roots
```

```
\begin{dynkinDiagram}{A}{*.*x*.*}
\dynkinBrace[p]{1}{2}
\dynkinBrace[q]{4}{5}
\end{dynkinDiagram}
```
 $\frac{q}{p}$  **x**  $\frac{q}{q}$ 

Bracing roots, and a starred form

```
\begin{dynkinDiagram}{A}{10}
\dynkinBrace[\text{Roots 2 to 9}]{2}{9}
\dynkinBrace*[\text{Roots 3 to 8}]{3}{8}
\end{dynkinDiagram}
```
 $\begin{array}{|c|c|c|c|}\n\hline\n\text{Roots} & \text{2 to 9}\n\hline\n\end{array}$ Roots 3 to 8

```
Bracing roots
\newcommand\circleRoot[1]{\draw (root #1) circle (3pt);}
\begin{dynkinDiagram}{A}{**.***.***.***.***.**}
\circleRoot{4}\circleRoot{7}\circleRoot{10}\circleRoot{13}
\dynkinBrace[y-1]{1}{3}
\dynkinBrace[z-1]{5}{6}
\dynkinBrace[t-1]{11}{12}
\dynkinBrace[x-1]{14}{16}
\end{dynkinDiagram}
  y − 1 z − 1 t − 1 x − 1
```
Table 4: Dynkin diagrams from Euler products [\[17\]](#page-52-2)

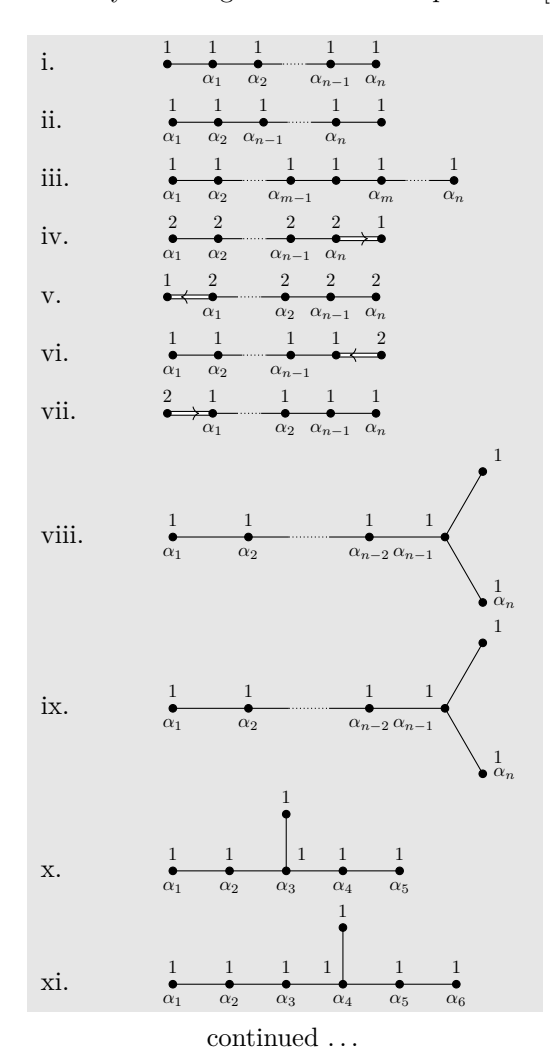

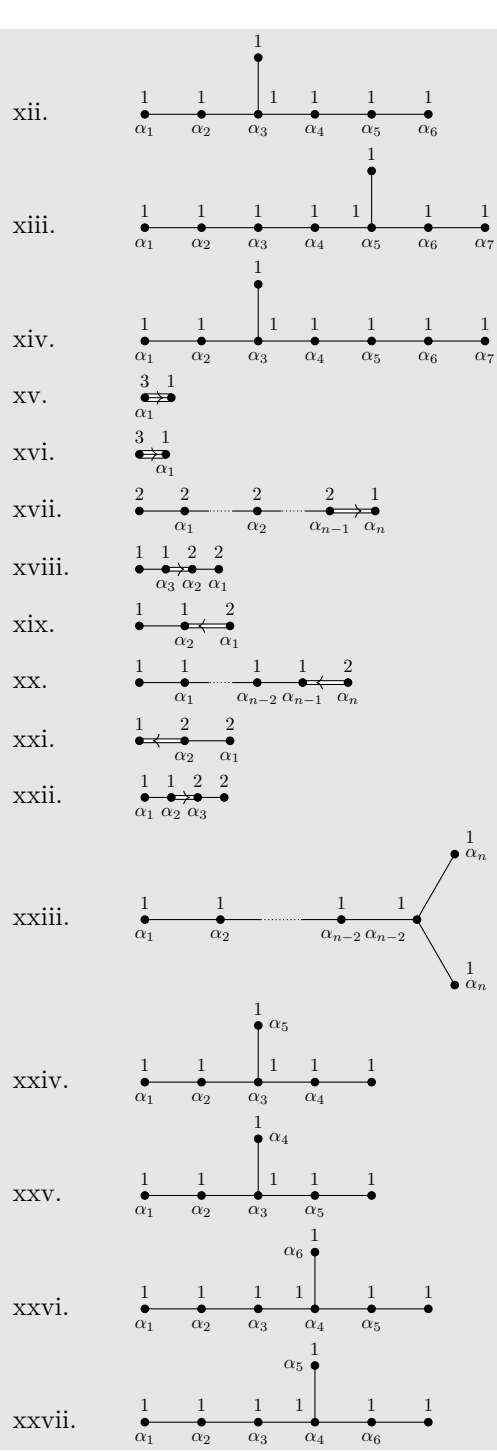

Table 4: . . . continued

 $\,$  continued  $\ldots$ 

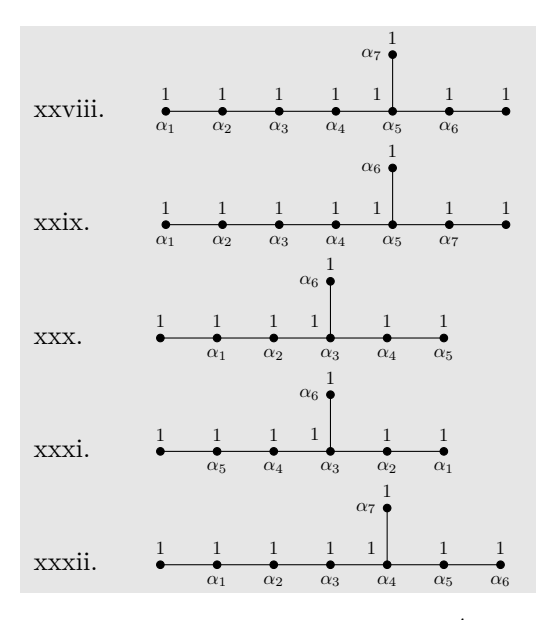

\tikzset{/Dynkin diagram,ordering=Dynkin,label macro/.code={\alpha\_{#1}}} \newcounter{EPNo} \setcounter{EPNo}{0} \NewDocumentCommand\EP{smmmm}% {% \stepcounter{EPNo}\roman{EPNo}. & \def\eL{.6cm} \IfStrEqCase{#2}% {% {D}{\gdef\eL{1cm}}% {E}{\gdef\eL{.75cm}}% {F}{\gdef\eL{.35cm}}% {G}{\gdef\eL{.35cm}}% }% \tikzset{/Dynkin diagram,edge length=\eL} \IfBooleanTF{#1}% {\dynkin[backwards,labels\*={#4},labels={#5}]{#2}{#3}} {\dynkin[labels\*={#4},labels={#5}]{#2}{#3}}  $\setminus$ }% \begin{longtable}{MM} \caption{Dynkin diagrams from Euler products \cite{Langlands:1967}}\\ \endfirsthead \caption{\dots continued}\\ \endhead \multicolumn{2}{c}{continued \dots}\\ \endfoot \endlastfoot \EP{A}{\*\*\*.\*\*}{1,1,1,1,1}{,1,2,n-1,n} \EP{A}{\*\*\*.\*\*}{1,1,1,1,1}{1,2,n-1,n}

\EP{A}{\*\*.\*\*\*.\*}{1,1,1,1,1,1}{1,2,m-1,,m,n}

```
14 \, BEN M<sup>c</sup>KAY
```

```
\EP{B}{**.***}{2,2,2,2,1}{1,2,n-1,n}
\EP*{B}{***.**}{2,2,2,2,1}{n,n-1,2,1,}
\EP{C}{**.***}{1,1,1,1,2}{1,2,n-1,}
\EP*{C}{***.**}{1,1,1,1,2}{n,n-1,2,1,}
\EP{D}{**.****}{1,1,1,1,1,1}{1,2,n-2,n-1,n}
\EP{D}{**.****}{1,1,1,1,1,1}{1,2,n-2,n-1,n}
\EP{E}{6}{1,1,1,1,1,1}{1,...,5}
\E{P*{E}{7}{1,1,1,1,1,1,1}{6,\ldots,1}\EP{E}{7}{1,1,1,1,1,1,1}{1,...,6}
\EP*{E}{8}{1,1,1,1,1,1,1,1}{7,...,1}
\EP{E}{8}{1,1,1,1,1,1,1,1}{1,...,7}
\EP{G}{2}{1,3}{,1}
\EP{G}{2}{1,3}{1}
\EP{B}{**.*.**}{2,2,2,2,1}{,1,2,n-1,n}
\EP{F}{4}{1,1,2,2}{,3,2,1}
\EP{C}{3}{1,1,2}{,2,1}
\EP{C}{**.***}{1,1,1,1,2}{,1,n-2,n-1,n}
\EP*{B}{3}{2,2,1}{1,2}
\EP{F}{4}{1,1,2,2}{1,2,3}
\EP{D}{**.****}{1,1,1,1,1,1}{1,2,n-2,n-2,n,n}
\EP{E}{6}{1,1,1,1,1,1}{1,2,3,4,,5}
\EP{E}{6}{1,1,1,1,1,1}{1,2,3,5,,4}
\EP*{E}{7}{1,1,1,1,1,1,1}{,5,...,1,6}
\EP*{E}{7}{1,1,1,1,1,1,1}{,6,4,3,2,1,5}
\EP*{E}{8}{1,1,1,1,1,1,1,1}{,6,...,1,7}
\EP*{E}{8}{1,1,1,1,1,1,1,1}{,7,5,4,3,2,1,6}
\EP*{E}{7}{1,1,1,1,1,1,1}{5,...,1,,6}
\EP*{E}{7}{1,1,1,1,1,1}{1,...,5,,6}
\EP*{E}{8}{1,1,1,1,1,1,1,1}{6,...,1,,7}
\end{longtable}
```

```
8. STYLE
```

```
Colours
\dynkin[
         edge/.style={blue!50,thick},
         */.style=blue!50!red,
         arrow color=red]{F}{4}
   \rightarrow
```

```
Edge lengths
```

```
The Dynkin diagram of \(A_3) is \dagger dynkin[edge
    length=1.2,parabolic=3]{A}{3}
The Dynkin diagram of A_3 is \star
```
THE DYNKIN DIAGRAMS PACKAGE  $$V{\small\bf ERSION}$   $3.141592$   $15$ 

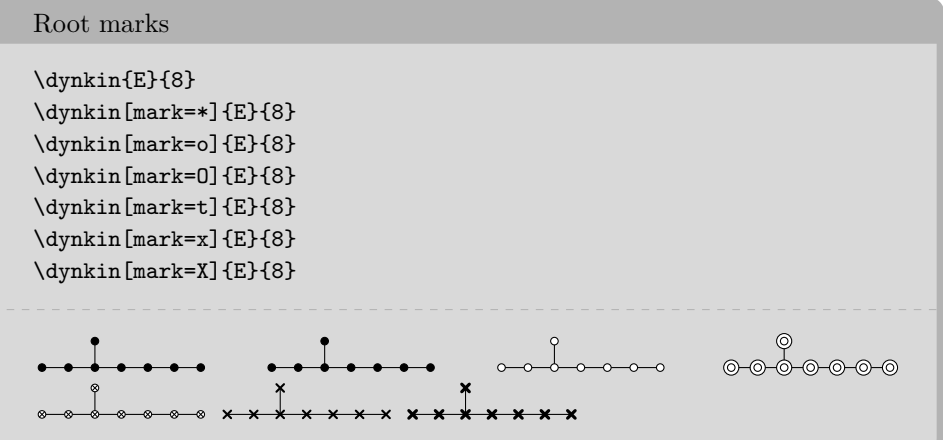

At the moment, you can only use:

- \* solid dot
- o hollow circle
- O double hollow circle
- t tensor root
- x crossed root
- X thickly crossed root

### Mark styles

```
The parabolic subgroup \E(-\{8,124\}) is
    \dynkin[parabolic=124,x/.style={brown,very thick}]{E}{8}
```
The parabolic subgroup  $E_{8,124}$  is  $\longrightarrow$  $\mathbf{I}$ 

Sizes of root marks  $\($ A\_{3,3}\) with big root marks is  $\dagger$ radius=.08cm,parabolic=3]{A}{3}  $A_{3,3}$  with big root marks is  $\times \times \bullet$ 

#### $16$   $\,$  BEN M<sup>c</sup>KAY

## 9. Suppress or reverse arrows

Some diagrams have double or triple edges

\dynkin{F}{4} \dynkin{G}{2}

 $\begin{picture}(150,10) \put(0,0){\line(1,0){10}} \put(15,0){\line(1,0){10}} \put(15,0){\line(1,0){10}} \put(15,0){\line(1,0){10}} \put(15,0){\line(1,0){10}} \put(15,0){\line(1,0){10}} \put(15,0){\line(1,0){10}} \put(15,0){\line(1,0){10}} \put(15,0){\line(1,0){10}} \put(15,0){\line(1,0){10}} \put(15,0){\line(1,0){10}} \put(15,0){\line($ 

Suppress arrows

\dynkin[arrows=false]{F}{4} \dynkin[arrows=false]{G}{2}

 $\begin{tabular}{lllllllll} \toprule \multicolumn{1}{l}{} & \multicolumn{1}{l}{} & \multicolumn{1}{$ 

Reverse arrows

```
\dynkin[reverse arrows]{F}{4}
\dynkin[reverse arrows]{G}{2}
```
 $\begin{picture}(180,10) \put(0,0){\line(1,0){10}} \put(10,0){\line(1,0){10}} \put(10,0){\line(1,0){10}} \put(10,0){\line(1,0){10}} \put(10,0){\line(1,0){10}} \put(10,0){\line(1,0){10}} \put(10,0){\line(1,0){10}} \put(10,0){\line(1,0){10}} \put(10,0){\line(1,0){10}} \put(10,0){\line(1,0){10}} \put(10,0){\line(1,0){10}} \put(10,0){\line($ 

#### 10. BACKWARDS AND UPSIDE DOWN

```
Default
\dynkin{E}{8}
\dynkin{F}{4}
\dagger \dynkin{G}{2}
     \bullet
```
### Backwards

```
\dynkin[backwards]{E}{8}
\dynkin[backwards]{F}{4}
\dynkin[backwards]{G}{2}
```
<del>. . . . . . . . . . . . .</del>

<span id="page-15-0"></span>

Reverse arrows

```
\dynkin[reverse arrows]{F}{4}
\dynkin[reverse arrows]{G}{2}
```
 $\begin{picture}(150,10) \put(0,0){\line(1,0){10}} \put(15,0){\line(1,0){10}} \put(15,0){\line(1,0){10}} \put(15,0){\line(1,0){10}} \put(15,0){\line(1,0){10}} \put(15,0){\line(1,0){10}} \put(15,0){\line(1,0){10}} \put(15,0){\line(1,0){10}} \put(15,0){\line(1,0){10}} \put(15,0){\line(1,0){10}} \put(15,0){\line(1,0){10}} \put(15,0){\line($ 

Backwards, reverse arrows

```
\dynkin[backwards,reverse arrows]{F}{4}
\dynkin[backwards,reverse arrows]{G}{2}
```
Backwards versus upside down

```
\dynkin[label]{E}{8}
\dynkin[label,backwards]{E}{8}
\dynkin[label,upside down]{E}{8}
\dynkin[label,backwards,upside down]{E}{8}
1
      2
   3 4 5 6 7 8 8 7 6 5 4 3 1
                       2
                8 7 6 5 4 3
                               1
                                     2
                                  3 4 5 6 7 8 8 7 6 5 4 3 1
                                                      2
                                               8 7 6 5 4 3
```
11. DRAWING ON TOP OF A DYNKIN DIAGRAM

```
TikZ can access the roots themselves
\begin{dynkinDiagram}{A}{4}
        \fill[white,draw=black] (root 2) circle (.15cm);
        \fill[white,draw=black] (root 2) circle (.1cm);
        \draw[black] (root 2) circle (.05cm);
\end{dynkinDiagram}
\bullet \circledcirc \bullet
```
Draw curves between the roots

```
\begin{dynkinDiagram}[label]{E}{8}
        \draw[very thick, black!50,-latex]
                (root 3.south) to [out=-45, in=-135] (root 6.south);
\end{dynkinDiagram}
```

```
1
      2
  3 4 5 6 7 8
```
Change marks

```
\begin{dynkinDiagram}[mark=o,label]{E}{8}
        \dynkinRootMark{*}{5}
        \dynkinRootMark{*}{8}
\end{dynkinDiagram}
```
1 2 3 4 5 6 7 8

#### 12. MARK LISTS

<span id="page-17-0"></span>The package allows a list of root marks instead of a rank:

```
A mark list
\dynkin{E}{oo**ttxx}
```
The mark list oo\*\*ttxx has one mark for each root: o, o, ..., x. Roots are listed in the current default ordering. (Careful: in an affine root system, a mark list will *not* contain a mark for root zero.)

If you need to repeat a mark, you can give a *single digit* positive integer to indicate how many times to repeat it.

```
A mark list with repetitions
\dynkin{A}{x4o3t4}
x x x x 0 0 0 8 8 8 8
```
Table 5: Classical Lie superalgebras [\[10\]](#page-52-3). We need a slightly larger root radius parameter to distinguish the tensor product symbols from the solid dots.

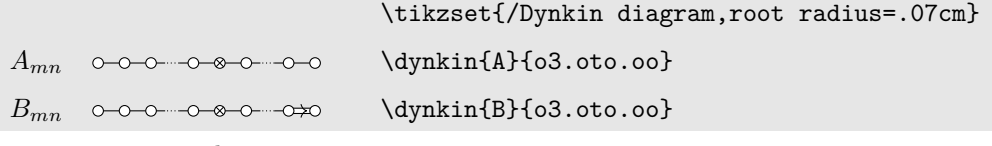

continued . . .

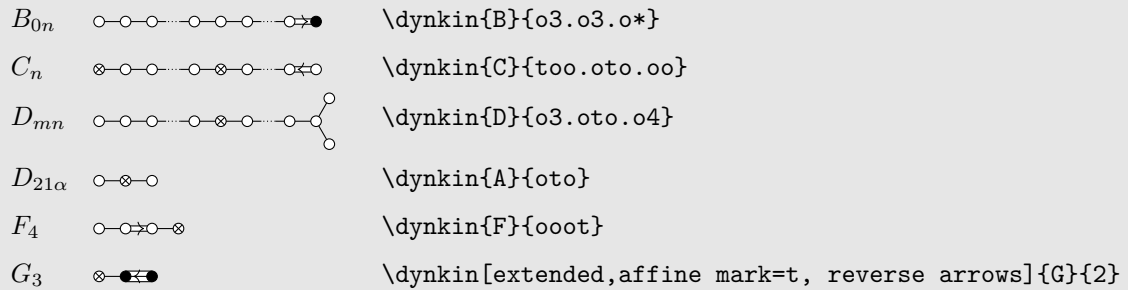

Table 6: Classical Lie superalgebras [\[10\]](#page-52-3). Here we see the problem with using the default root radius parameter, which is too small for tensor product symbols.

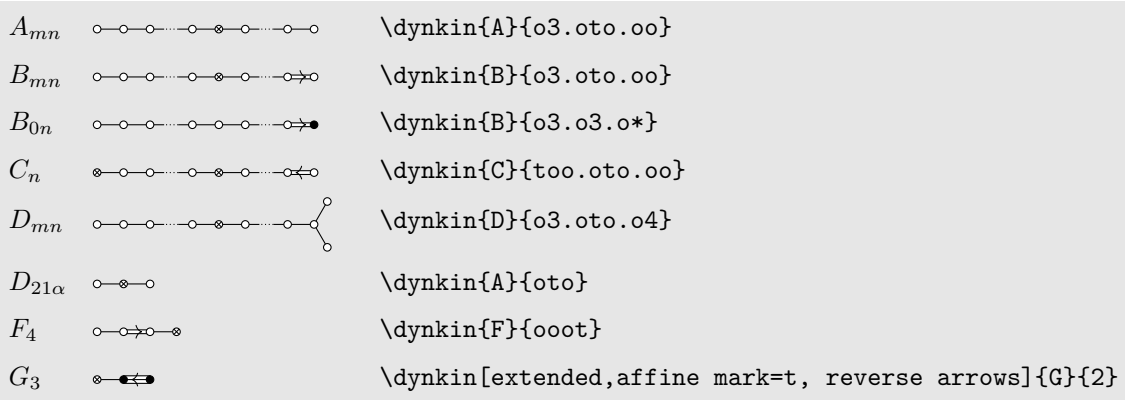

#### 13. INDEFINITE EDGES

<span id="page-18-0"></span>An *indefinite edge* is a dashed edge between two roots,  $\rightarrow$  indicating that an indefinite number of roots have been omitted from the Dynkin diagram. In between any two entries in a mark list, place a period to indicate an indefinite edge:

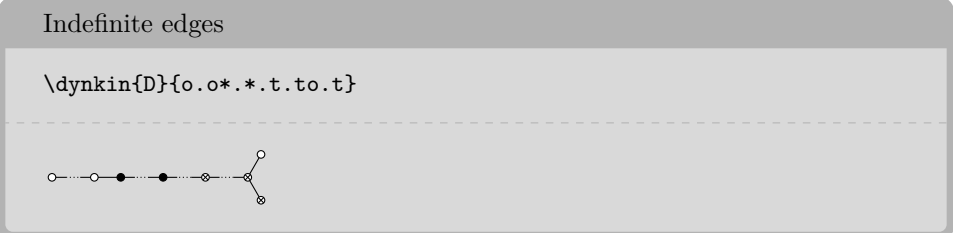

In certain diagrams, roots may have an edge between them even though they are not subsequent in the ordering. For such rare situations, there is an option:

```
Indefinite edge option
```
\dynkin[make indefinite edge={3-5},label]{D}{5}

$$
\begin{array}{c}\n\bullet \\
1 & 23 \\
\bullet \\
5\n\end{array}
$$

Give a list of edges to become indefinite

\dynkin[make indefinite edge/.list={1-2,3-5},label]{D}{5}

```
\begin{array}{c} \bullet \text{---} \bullet \\ 1 \quad 23 \end{array}4
                                                                              5
```
Indefinite edge style

```
\dynkin[indefinite edge/.style={draw=black,fill=white,thin,densely
    dashed},%
        edge length=1cm,%
       make indefinite edge={3-5}]
       {D}{5}
```
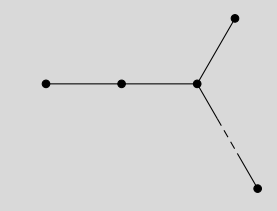

The ratio of the lengths of indefinite edges to those of other edges

```
\dynkin[edge length = .5cm,%
        indefinite edge ratio=3,%
       make indefinite edge={3-5}]
       {D}{5}
```
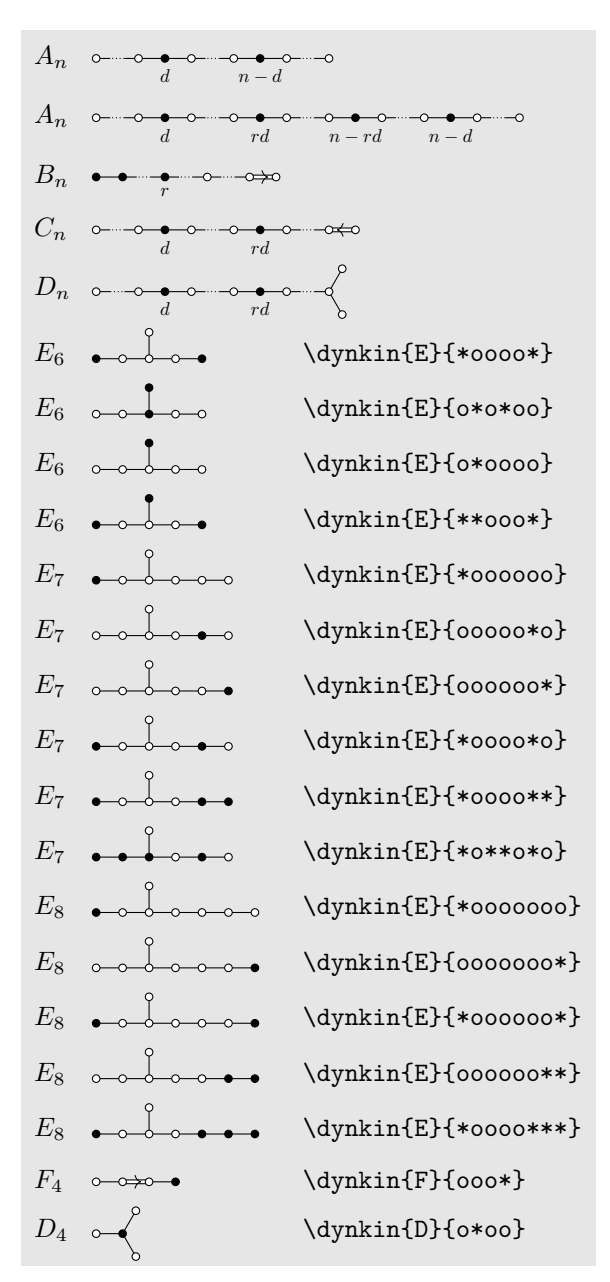

Table 7: Springer's table of indices [\[24\]](#page-52-4), pp. 320-321, with one form of *E*<sup>7</sup> corrected

### 14. PARABOLIC SUBGROUPS

<span id="page-20-0"></span>Each set of roots is assigned a number, with each binary digit zero or one to say whether the corresponding root is crossed or not:

 $22$   $\,$  BEN M<sup>c</sup>KAY

```
The flag variety of pointed lines in
projective 3-space is associated to
the Dynkin diagram \dynkin[parabolic=3]{A}{3}.
```
The flag variety of pointed lines in projective 3-space is associated to the Dynkin diagram  $\star \star \bullet$ .

Table 8: The Hermitian symmetric spaces

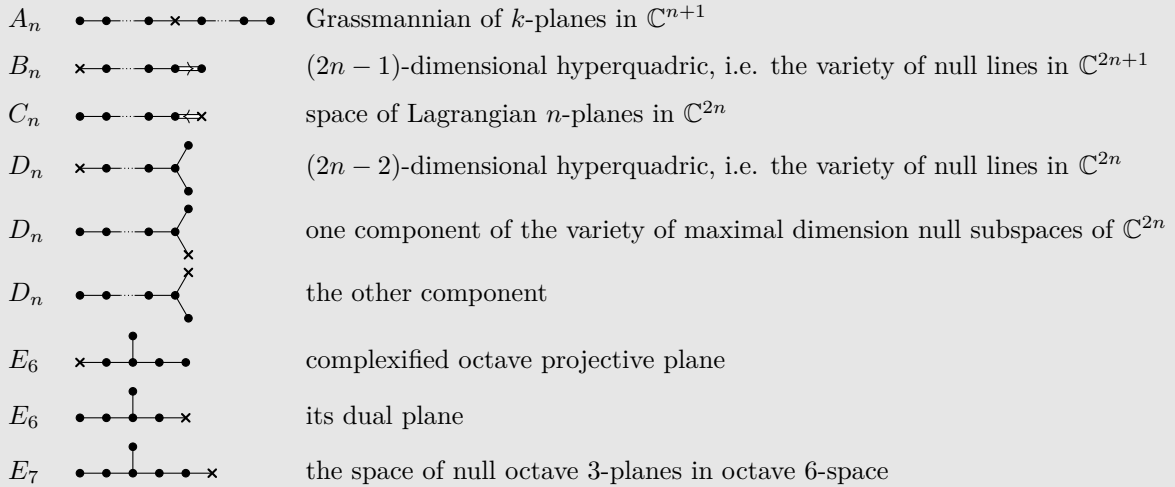

```
\NewDocumentCommand\HSS{mommm}
{\#1\&\IfNoValueTF{\#2}{\dynkin{\#3}{\dynkin[parabolic=\#2]{\#3}{\#4}}\}\renewcommand*{\arraystretch}{1.5}
\begin{longtable}
{>{\columncolor[gray]{.9}}>$l<$>{\columncolor[gray]{.9}}>$l<$>{\columncolor[gray]{.9}}l}
\caption{The Hermitian symmetric spaces}\endfirsthead
\caption{\dots continued}\\ \endhead
\caption{continued \dots}\\ \endfoot
\endlastfoot
\HSS{A_n}{A}{**.*x*.**}{Grassmannian of $k$-planes in $\C{n+1}$}
\HSS{B_n}[1]{B}{}{$(2n-1)$-dimensional hyperquadric, i.e. the variety of null lines in $\C{2n+1}$}
\HSS{C_n}[16]{C}{}{space of Lagrangian $n$-planes in $\C{2n}$}
\HSS{D_n}[1]{D}{}{$(2n-2)$-dimensional hyperquadric, i.e. the variety of null lines in $\C{2n}$}
\HSS{D_n}[32]{D}{}{one component of the variety of maximal dimension null subspaces of $\C{2n}$}
\HSS{D_n}[16]{D}{}{the other component}
\HSS{E_6}[1]{E}{6}{complexified octave projective plane}
\HSS{E_6}[32]{E}{6}{its dual plane}
\HSS{E_7}[64]{E}{7}{the space of null octave 3-planes in octave 6-space}
\end{longtable}
```
Folded parabolics look bad (zoom in on a root)

\dynkin[fold,parabolic=3]{C}{2} \dynkin[fold,parabolic=3]{G}{2}

 $\bigcup$ 

Folded parabolics: you can try using thicker crosses

```
\dynkin[fold,x/.style={very thick,line cap=round},parabolic=3]{C}{2}
\dynkin[fold,x/.style={ultra thick,line
    cap=round},parabolic=3]{G}{2}
```
 $\bigcup_{\mathbf{X}}\bigcup_{\mathbf{X}}$ 

#### 15. EXTENDED DYNKIN DIAGRAMS

<span id="page-22-0"></span>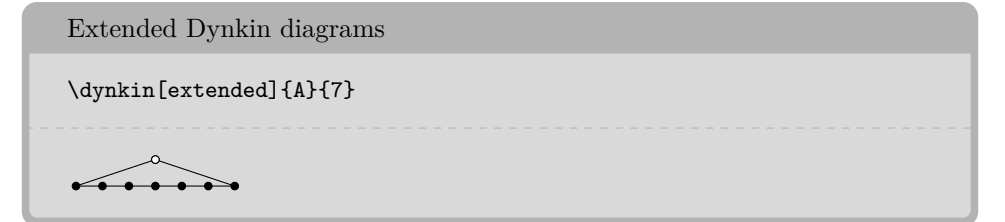

The extended Dynkin diagrams are also described in the notation of Kac [\[15\]](#page-52-5) p. 55 as affine untwisted Dynkin diagrams: we extend \dynkin{A}{7} to become \dynkin{A}[1]{7}:

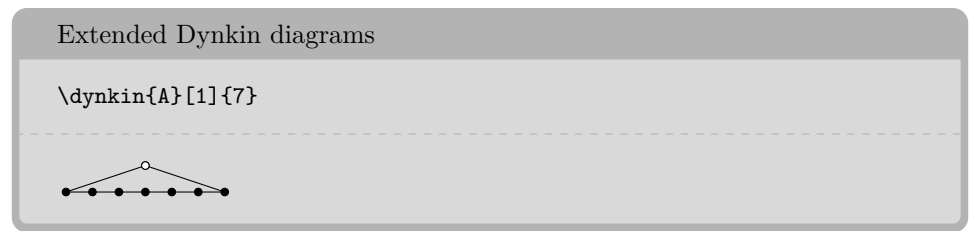

Table 9: The Dynkin diagrams of the extended simple root systems

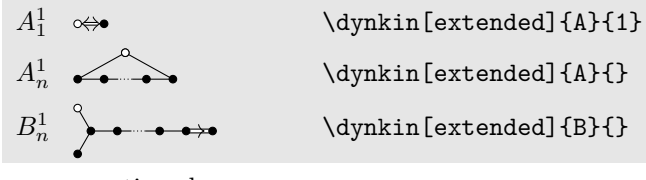

#### $24$  BEN M<sup>c</sup>KAY

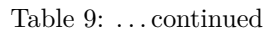

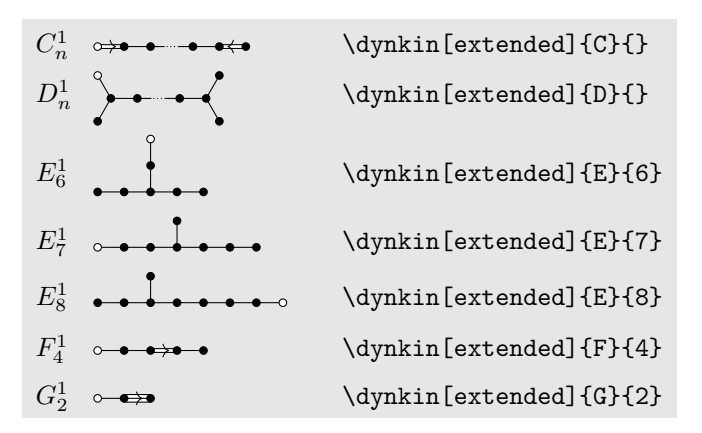

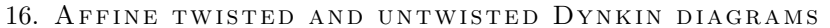

<span id="page-23-0"></span>The affine Dynkin diagrams are described in the notation of Kac [\[15\]](#page-52-5) p. 55:

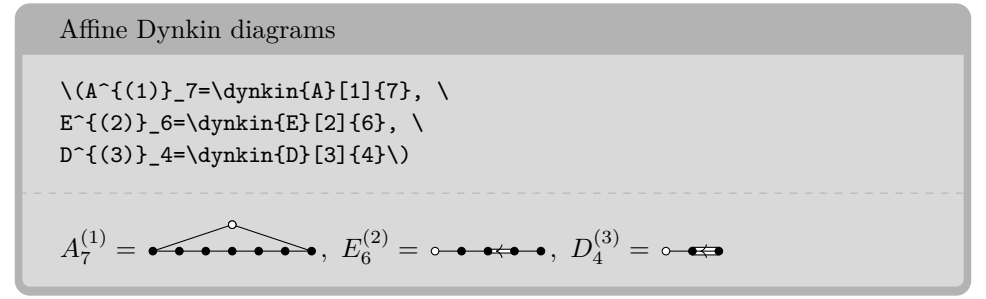

Table 10: The affine Dynkin diagrams

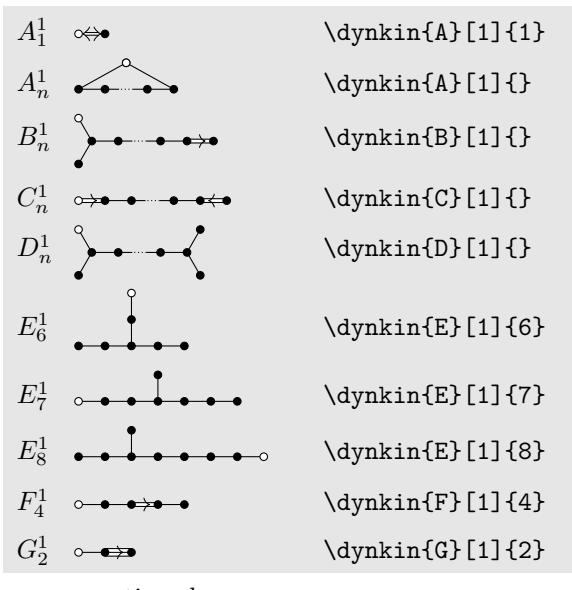

continued . . .

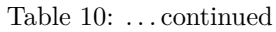

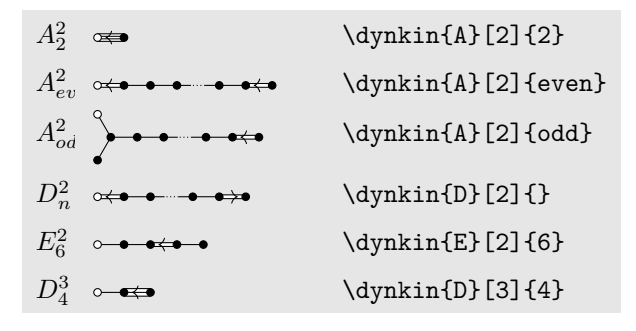

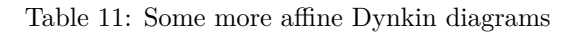

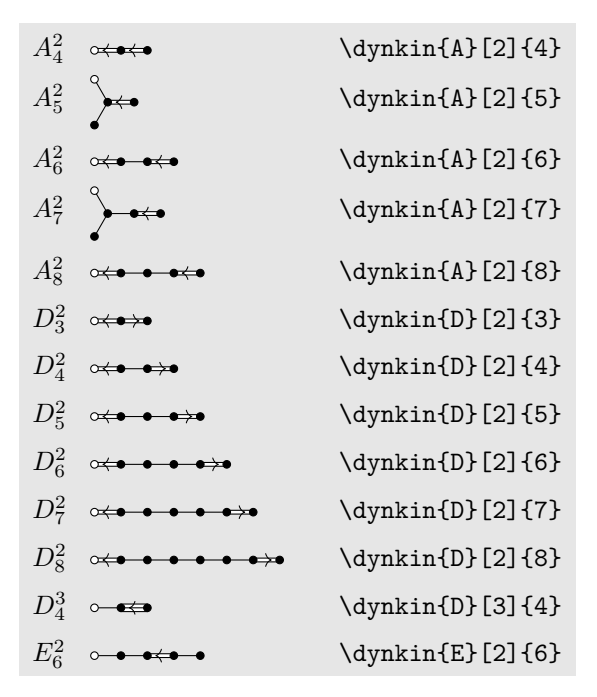

17. EXTENDED COXETER DIAGRAMS

<span id="page-24-0"></span>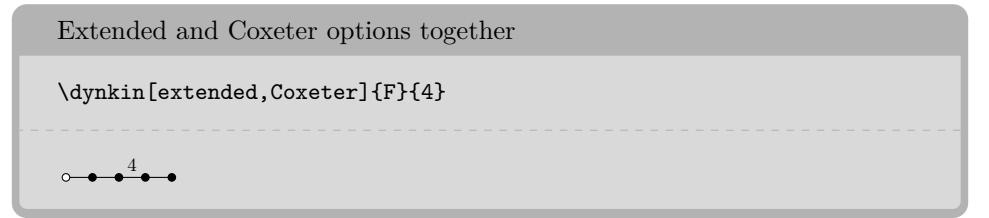

#### $26$   $\,$  BEN M<sup>c</sup>KAY

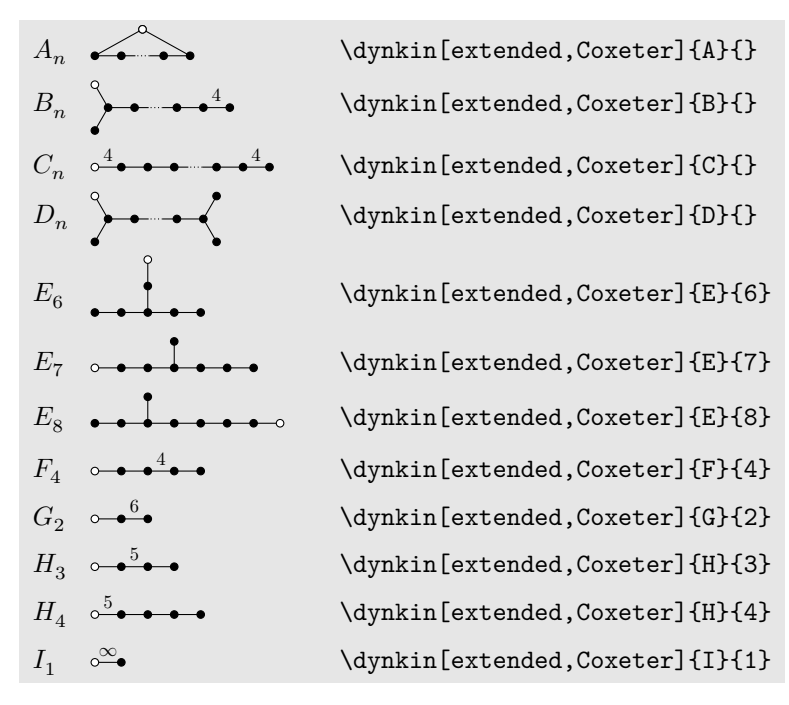

Table 12: The extended (affine) Coxeter diagrams

#### 18. KAC STYLE

<span id="page-25-0"></span>We include a style called Kac which tries to imitate the style of [\[15\]](#page-52-5).

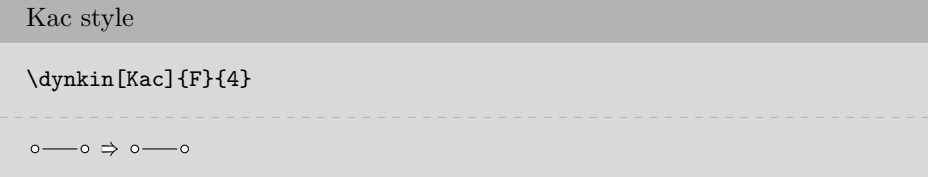

Table 13: The Dynkin diagrams of the simple root systems in Kac style

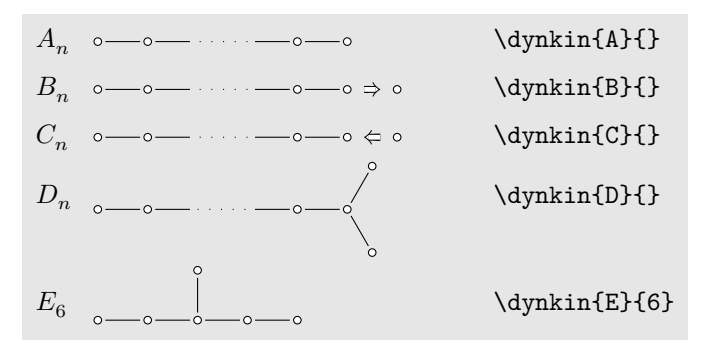

continued . . .

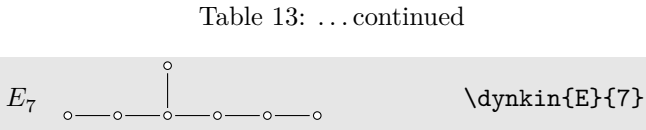

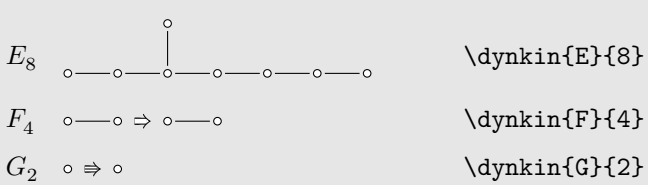

Table 14: The Dynkin diagrams of the extended simple root systems in Kac style

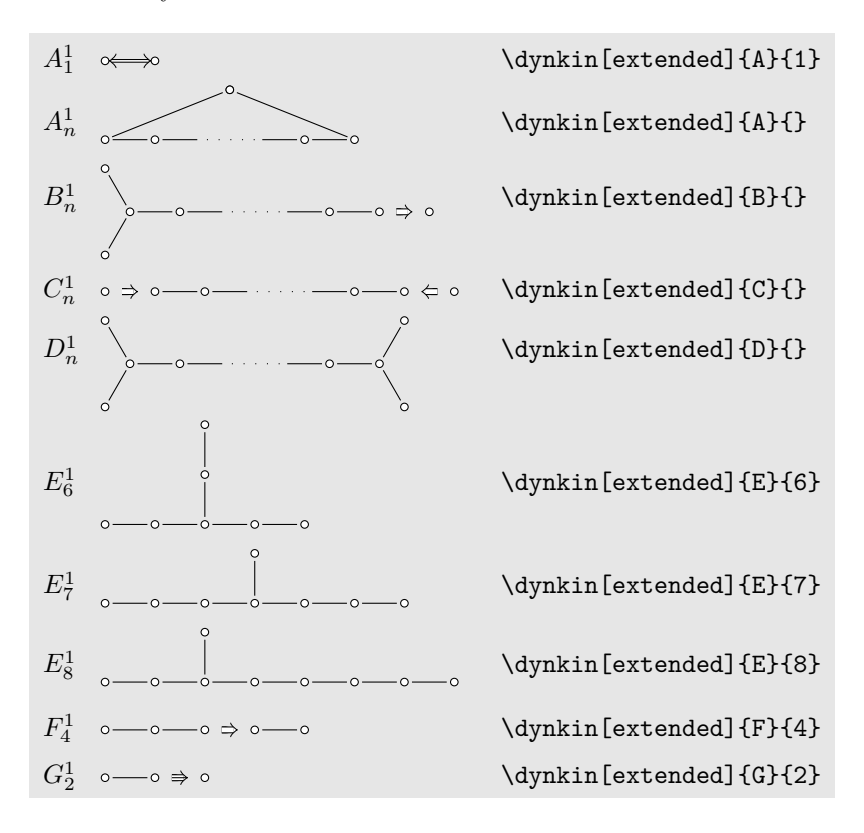

Table 15: The Dynkin diagrams of the twisted simple root systems in Kac style

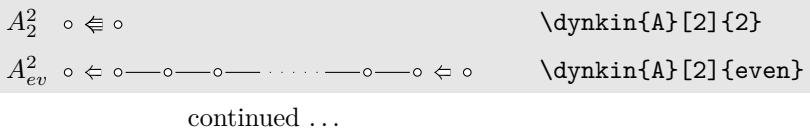

```
28 BEN M<sup>c</sup>KAY
```
Table 15: . . . continued

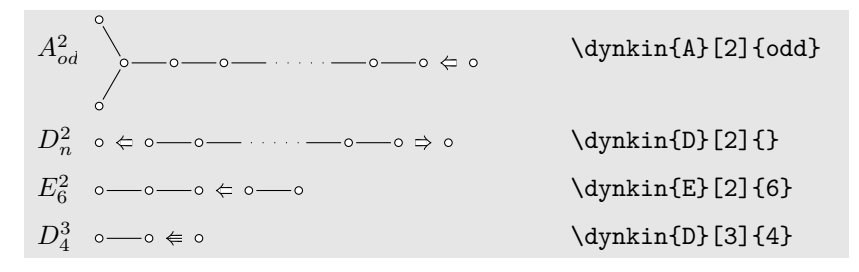

19. CEREF STYLE

<span id="page-27-0"></span>We include a style called ceref which shapes the root markers more oblongly and with shadows. The word "ceref" is an old form of the word "serif".

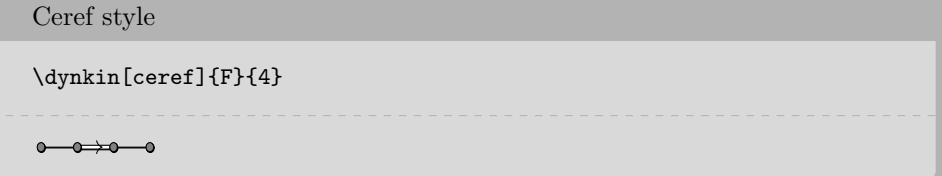

Table 16: The Dynkin diagrams of the simple root systems in ceref style

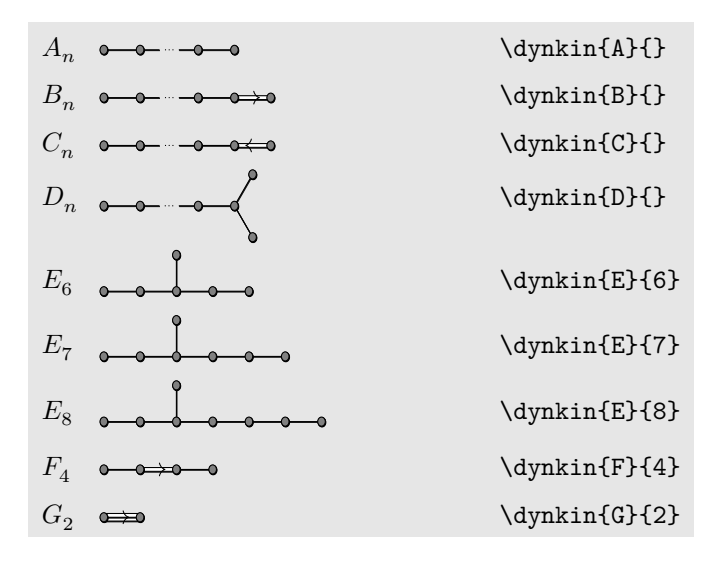

Table 17: The Dynkin diagrams of the extended simple root systems in ceref style

 $A_1^1 \quad \Longleftrightarrow \quad$ 

\dynkin[extended]{A}{1}

continued . . .

 $B_n^1$ 

 $C^1_n$ 

 $D_n^1$ 

 $E_6^1$ 

 $E_7^1$ 

 $E_8^1$ 

 $F_4^1$ 

 $G_2^1$ 

\dynkin[extended]{F}{4}

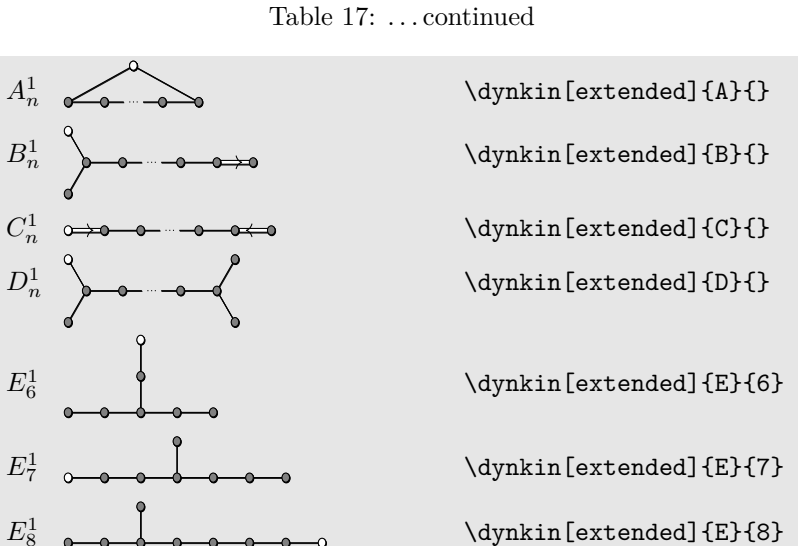

Table 18: The Dynkin diagrams of the twisted simple root systems in ceref style

<sup>2</sup> \dynkin[extended]{G}{2}

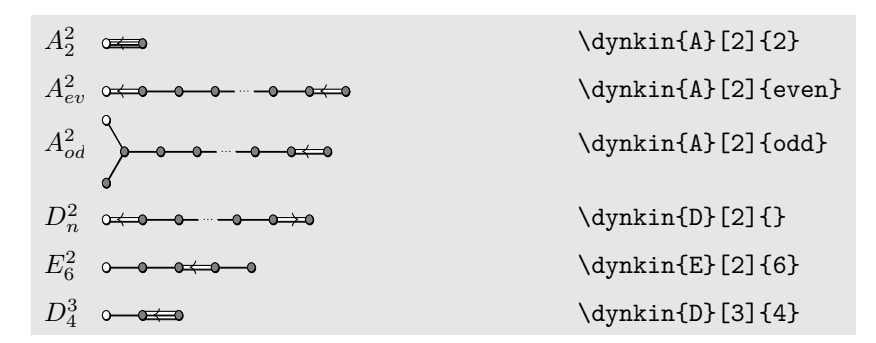

### 20. MORE ON FOLDED DYNKIN DIAGRAMS

<span id="page-28-0"></span>The Dynkin diagrams package has limited support for folding Dynkin diagrams.

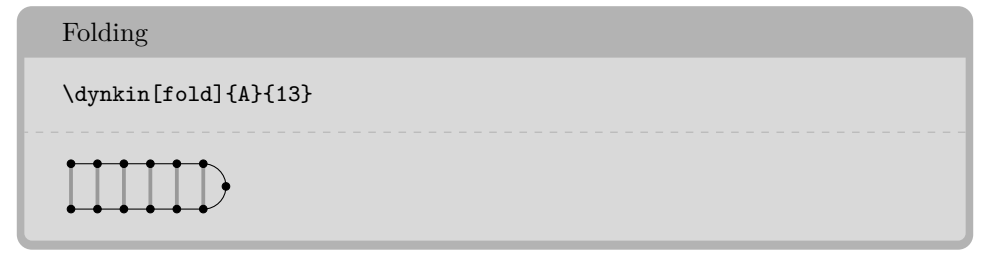

 $30$  BEN M°KAY

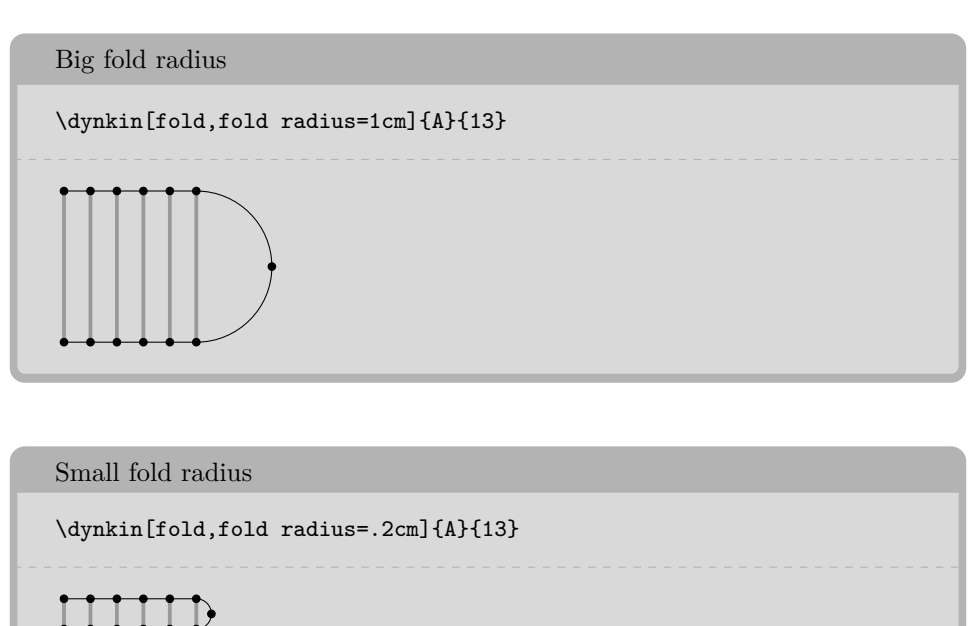

Some Dynkin diagrams have multiple foldings, which we attempt to distinguish (not entirely successfully) by their *ply*: the maximum number of roots folded together. Most diagrams can only allow a 2-ply folding, so fold is a synonym for ply=2.

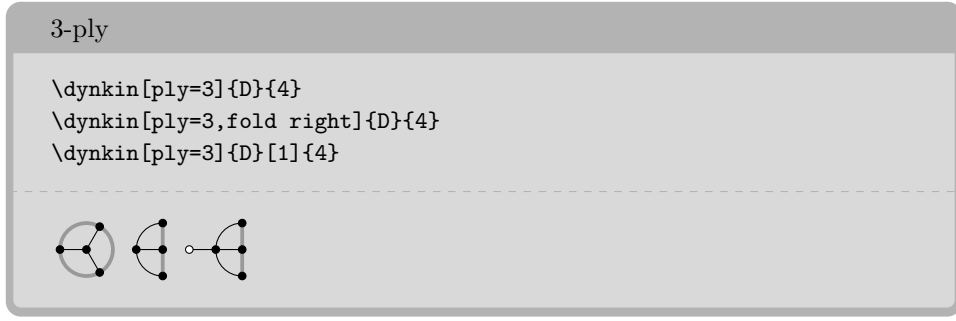

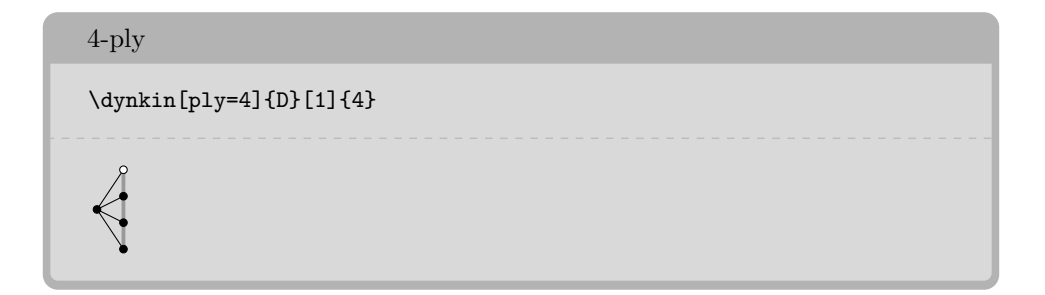

The  $D_{\ell}^{(1)}$  $\ell$ <sup>(1)</sup> diagrams can be folded on their left end and separately on their right end:

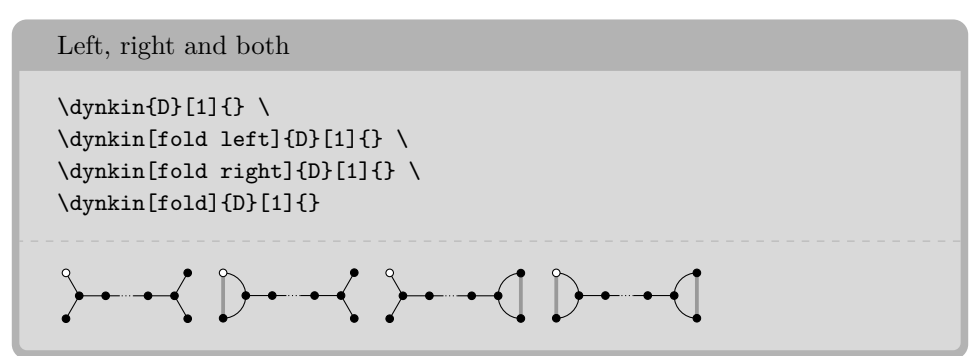

We have to be careful about the 4-ply foldings of  $D_{2\ell}^{(1)}$  $_{2\ell}^{(1)}$ , for which we can have two different patterns, so by default, the package only draws as much as it can without distinguishing the two:

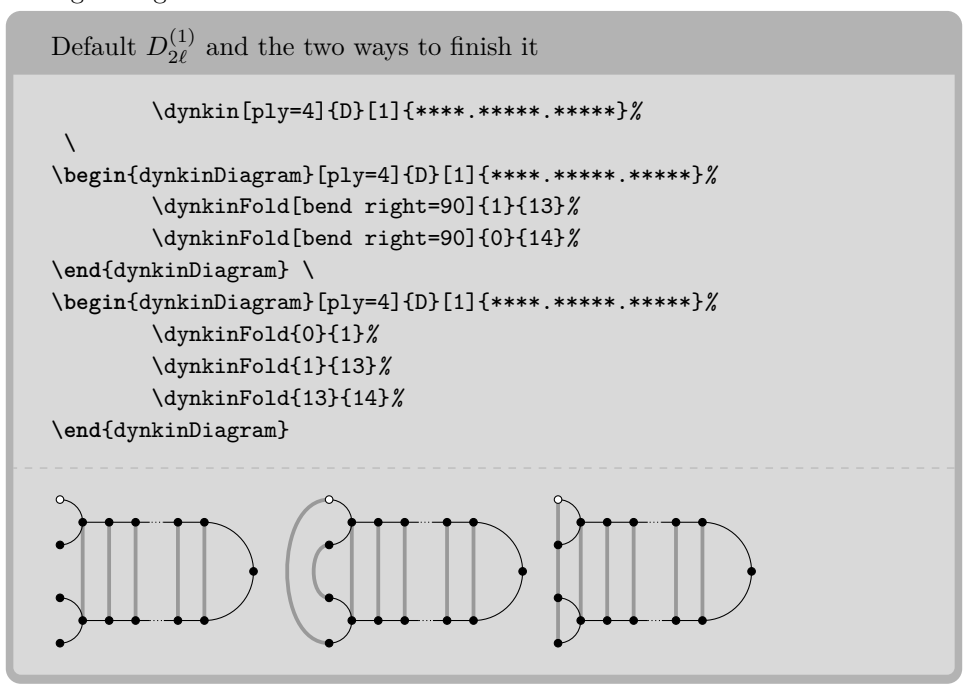

Table 19: Some foldings of Dynkin diagrams. For these diagrams, we want to compare a folding diagram with the diagram that results when we fold it, so it looks best to set fold radius and edge length to equal lengths.

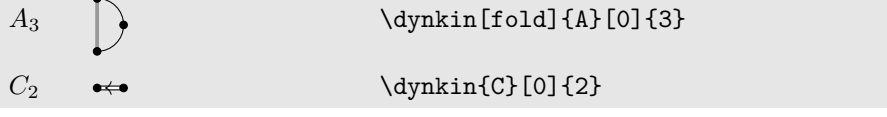

continued . . .

# $32$   $\hfill$  BEN M°KAY

Table 19: . . . continued

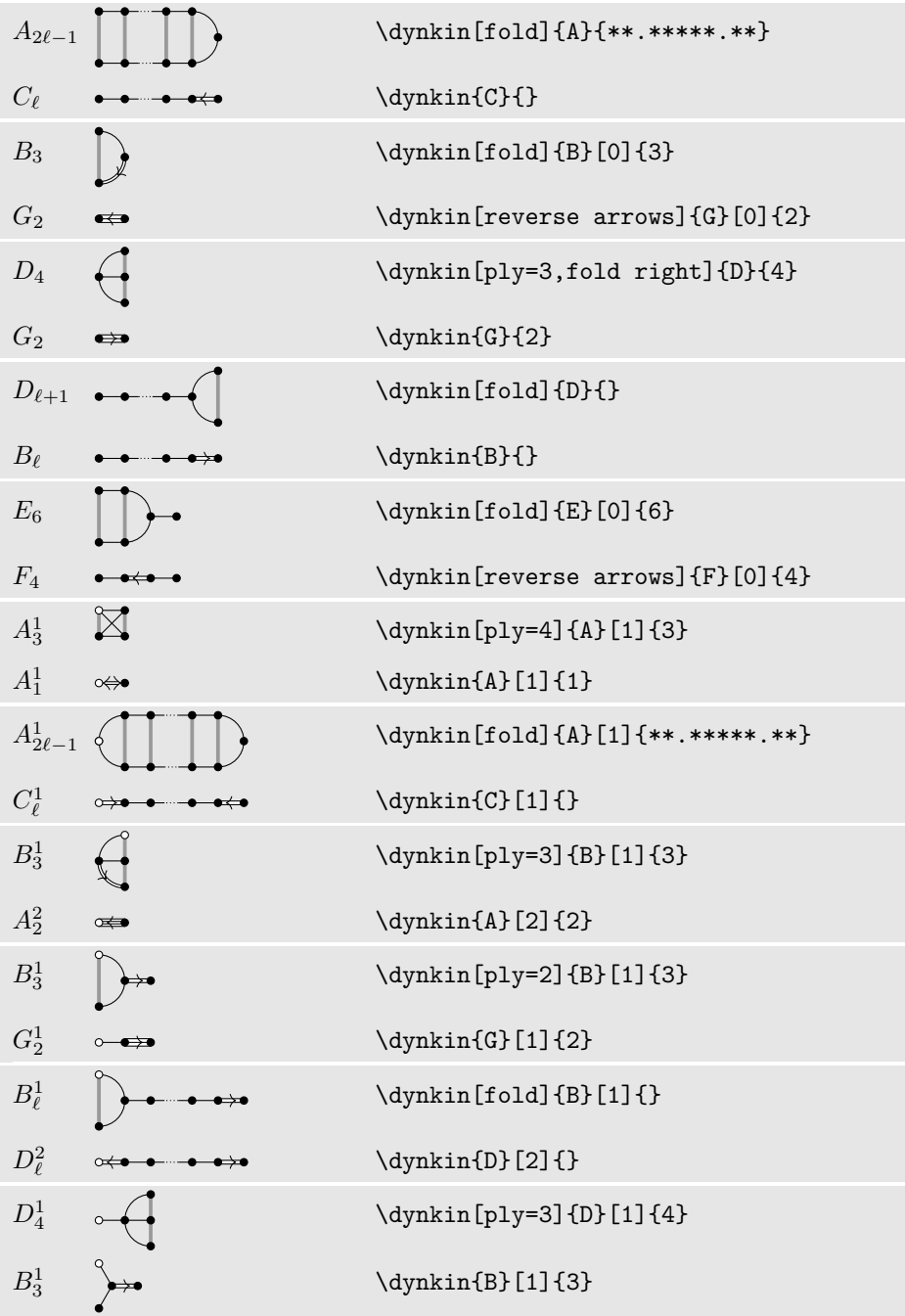

 $\,$  continued  $\ldots$ 

# $D_4^1$ \dynkin[ply=3]{D}[1]{4}  $G_2^1$  $\d{dynkin{G}[1]{2}$  $D_{\ell+1}^1$ *`*+1 \dynkin[fold]{D}[1]{}  $D^2_{\ell}$ \dynkin{D}[2]{}  $D_{\ell+1}^1$ *`*+1 \dynkin[fold right]{D}[1]{}  $B^1_\ell$ \dynkin{B}[1]{}  $D_{2\ell}^1$ \begin{dynkinDiagram}[ply=4]{D}[1]%  ${****.****.****}$ \dynkinFold{0}{1} \dynkinFold{1}{13} \dynkinFold{13}{14} \end{dynkinDiagram}  $A^2_{\mathrm{odd}}$  $\d{dynkin{A}[2]{odd}$  $D_{2\ell}^1$ \begin{dynkinDiagram}[ply=4]{D}[1]%  $\{*****$ .\*\*\*\*\*.\*\*\*\*\*} \dynkinFold[bend right=90]{1}{13} \dynkinFold[bend right=90]{0}{14} \end{dynkinDiagram}  $A_{\text{even}}^2$ even \dynkin{A}[2]{even}  $E_6^1$ \dynkin[fold]{E}[1]{6}  $F_4^1$ \dynkin[reverse arrows]{F}[1]{4}  $E_6^1$ \dynkin[ply=3]{E}[1]{6}  $D_4^3$  $\circ \leftrightarrow$  \dynkin{D}[3]{4}

 $E_7^1$ 

 $E_6^2$ 

continued . . .

<sup>7</sup> \dynkin[fold]{E}[1]{7}

\dynkin{E}[2]{6}

### $34$   $\rm\,BEN~M^{c}KAY$

Table 19: . . . continued

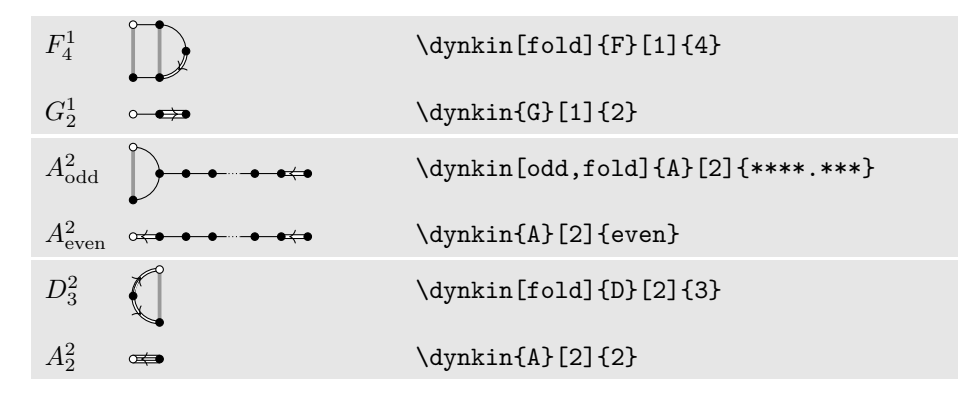

Table 20: Frobenius fixed point subgroups of finite simple groups of Lie type [\[4\]](#page-52-6) p. 15

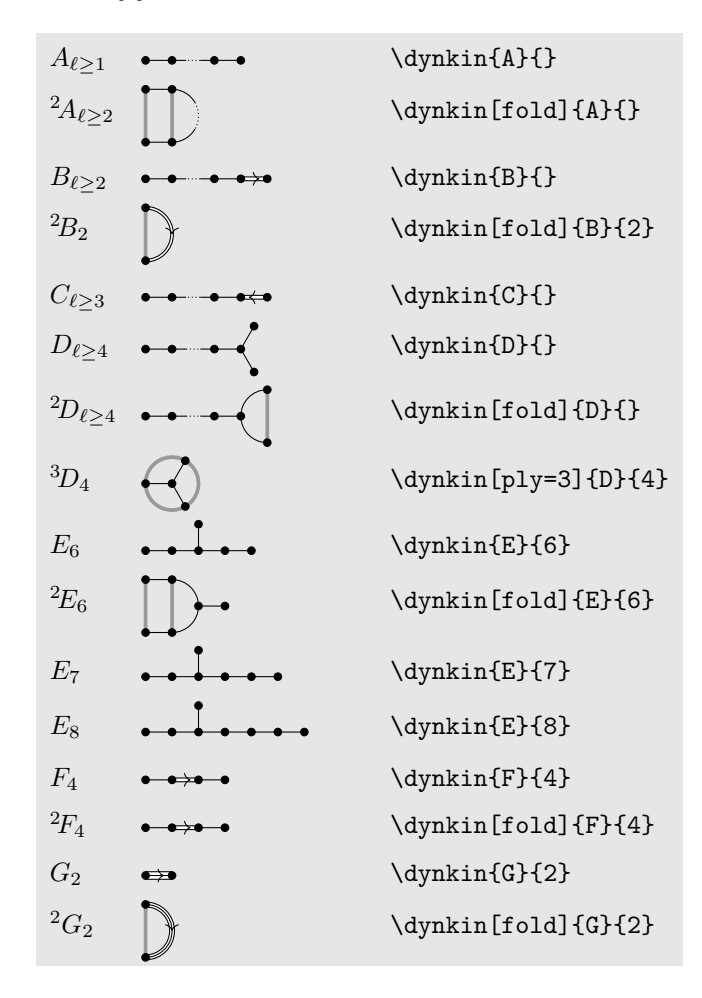

### 21. ROOT ORDERING

<span id="page-34-0"></span>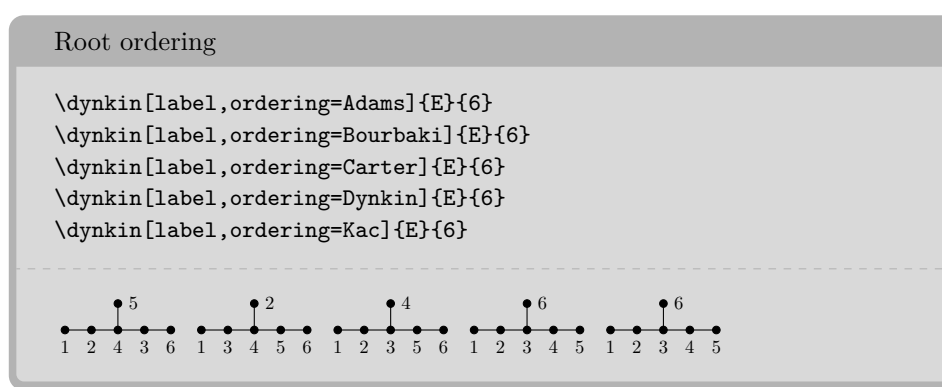

Default is Bourbaki. Sources are Adams [\[1\]](#page-51-1) p. 56–57, Bourbaki [\[3\]](#page-52-0) p. pp. 265–290 plates I-IX, Carter [\[5\]](#page-52-7) p. 540–609, Dynkin [\[8\]](#page-52-8), Kac [\[15\]](#page-52-5) p. 43.

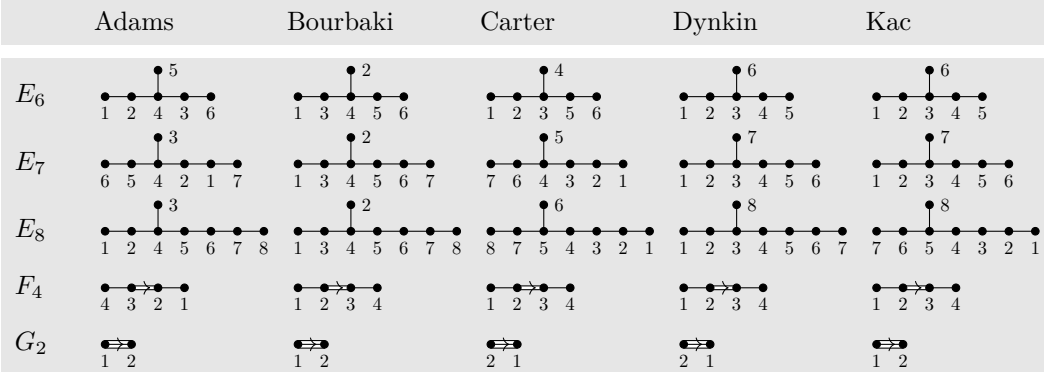

The marks are set down in order according to the current root ordering:

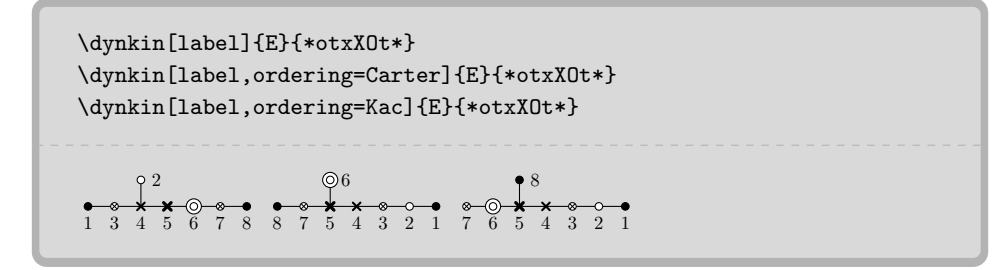

### 22. CONNECTING DYNKIN DIAGRAMS

<span id="page-34-1"></span>We can make some sophisticated folded diagrams by drawing multiple diagrams, each with a name:

 $36$  BEN M°KAY

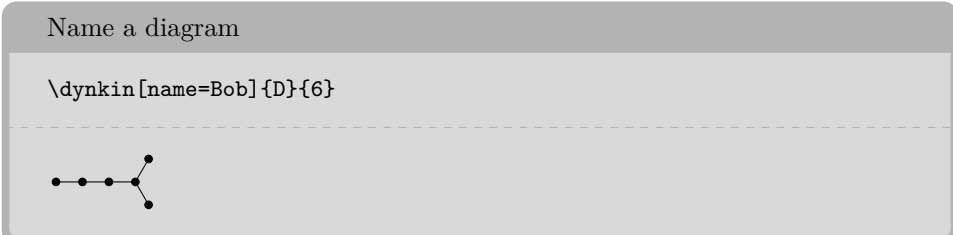

We can then connect the two with folding edges:

```
Connect diagrams
\begin{dynkinDiagram}[name=upper]{A}{3}
        \node (current) at $(\text{upper root } 1)+(0,-.3cm)$} {};
        \dynkin[at=(current),name=lower]{A}{3}
        \begin{scope}[on background layer]
                \foreach \i in {1,...,3}%
                {%
                        \draw[/Dynkin diagram/fold style]
                                 ($(upper root \i)$)
                                 -- ($(lower root \i)$);%
                }%
        \end{scope}
\end{dynkinDiagram}
\Box
```
The following diagrams arise in the Satake diagrams of the pseudo-Riemannian symmetric spaces [\[2\]](#page-52-9).

```
\pgfkeys{/Dynkin diagram,edge length=.5cm,fold radius=.5cm}
\begin{tikzpicture}
        \dynkin[name=1]{A}{IIIb}
        \node (a) at (-.3,-.4){};
        \dynkin[name=2,at=(a)]{A}{IIIb}
        \begin{scope}[on background layer]
                \foreach \i in {1,...,7}%
                {%
                        \draw[/Dynkin diagram/fold style]
                                ($(1 root \i)$)
                                 --
                                ($(2 root \i)$);%
                }%
        \end{scope}
\end{tikzpicture}
```
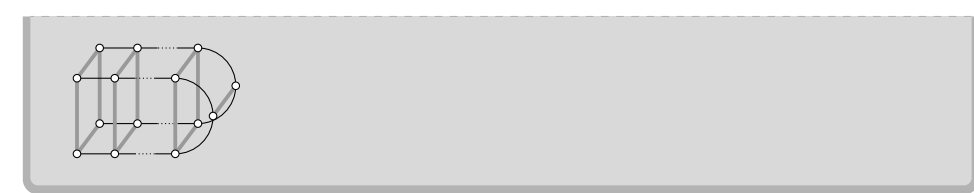

```
\pgfkeys{/Dynkin diagram,
edge length=.75cm,
edge/.style={draw=example-color,double=black,very thick}}
\begin{tikzpicture}
       \foreach \d in {1,...,4}
        {
                \node (current) at ($(\d*.05,\d*.3)$){};
                \dynkin[name=\d,at=(current)]{D}{oo.oooo}
       }
        \begin{scope}[on background layer]
                \foreach \i in {1,...,6}%
                {%
                        \draw[/Dynkin diagram/fold style] ($(1 root
    \i)$) -- ($(2 root \i)$);%
                        \draw[/Dynkin diagram/fold style] ($(2 root
    \i)$) -- ($(3 root \i)$);%
                        \draw[/Dynkin diagram/fold style] ($(3 root
    \i)$) -- ($(4 root \i)$);%
                }%
        \end{scope}
\end{tikzpicture}
```
<span id="page-37-0"></span>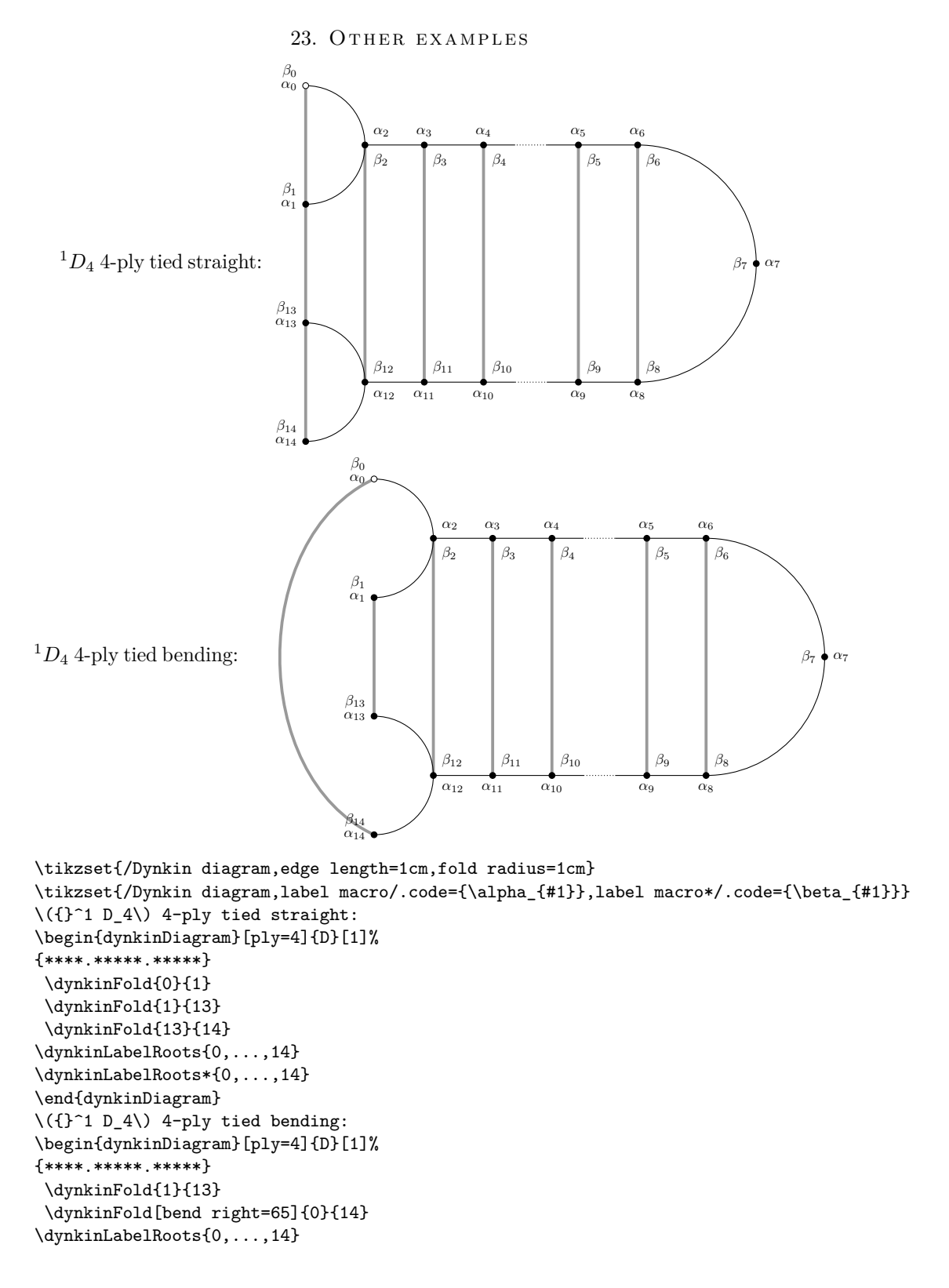

\dynkinLabelRoots\*{0,...,14} \end{dynkinDiagram}

Below we draw the Vogan diagrams of some affine Lie superalgebras [\[21,](#page-52-10) [20\]](#page-52-11).

```
\mathfrak{sl}\left(2m|2n\right)^{(2)}\begin{dynkinDiagram}[ply=2,label]{B}[1]{oo.oto.oo}
               \dynkinLabelRoot*{7}{1}
    \end{dynkinDiagram}
                                 -----------------
     1 \sim 11
2 2 2 2 2 1
    \dynkin[label]{B}[1]{oo.oto.oo}
     1
         \frac{0}{2} 2 2 2 2 2 1
     1<sub>0</sub>\dynkin[ply=2,label]{B}[1]{oo.Oto.Oo}
                             <u>____________________________</u>
     1
          \begin{array}{c}\n\bullet \\
\bullet \\
\bullet \\
\bullet \\
\end{array}1
    \dynkin[label]{B}[1]{oo.Oto.Oo}
     1
         \frac{6}{2} \frac{8}{2} \frac{0}{2} \frac{1}{2} \frac{0}{2} \frac{1}{2}1
    \dynkin[label]{D}[1]{oo.oto.ooo}
                           1
     1<sup>q</sup>1
2 2 2 2 2
                           1
    \dynkin[label]{D}[1]{oO.otO.ooo}
     11
     10^{2} 2 2 2 2 2
                           1
```
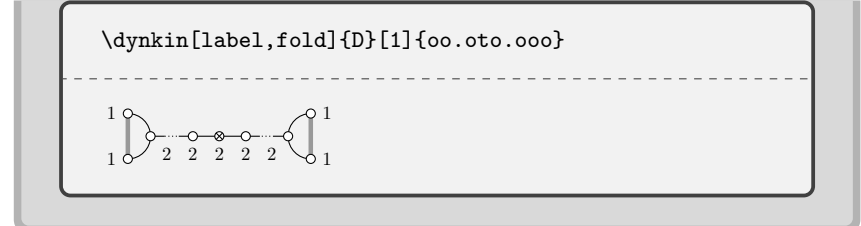

 $\mathfrak{sl}\left(2m+1|2n\right)^2$ 

\dynkin[label]{B}[1]{oo.oto.oo} 1 1 2 2 2 2 2 1 \dynkin[label]{B}[1]{oO.oto.oO} 1  $10$  2 2 2 2 2 1 \dynkin[label,fold]{B}[1]{oo.oto.oo} 1 1 2 2 2 2 2 1

```
\mathfrak{sl}\left(2m+1|2n+1\right)^2
```
\dynkin[label]{D}[2]{o.oto.oo} 1 1 2 2 2 2 2

\dynkin[label]{D}[2]{o.OtO.oo}

$$
\begin{array}{c}\n\hline\n\text{0} & \text{0} \\
\hline\n\text{0} & \text{0} \\
\hline\n\text{0} & \text{0}\n\end{array}
$$

1 1 2 2 2 2 2

 $\mathfrak{sl}(2|2n+1)^{(2)}$ \dynkin[ply=2,label,double edges]{B}[1]{oo.Oto.Oo} 1 1 2 2 2 2 2 1 \dynkin[ply=2,label,double fold]{B}[1]{oo.Oto.Oo} -----------------------------1  $1 \bigvee 2 \ \overline{2} \ 2 \ 2 \ 2 \ \overline{2} \ 1$ \dynkin[ply=2,label,double edges]{B}[1]{oo.OtO.oo} 1  $\begin{array}{c}\n\bullet & \circ \\
\circ & 2 & 2 & 2 & 2 \\
\end{array}$ 1 \dynkin[ply=2,label,double fold]{B}[1]{oo.OtO.oo} \_\_\_\_\_\_\_\_\_\_\_\_\_\_\_\_\_\_\_\_\_\_\_\_\_\_\_\_\_\_\_\_ 1 1 2 2 2 2 2 1

 $\mathfrak{sl}\left(2|2n\right)^{(2)}$ 

\dynkin[ply=2,label,double edges]{D}[1]{oo.oto.ooo} 1 1 2 2 2 2 2 1 1 \dynkin[ply=2,label,double fold left]{D}[1]{oo.oto.ooo} ----------

$$
\begin{array}{c}\n1 \\
1\n\end{array}\n\begin{array}{ccc}\n0 & -0 & 0 & -0 \\
2 & 2 & 2 & 2 \\
1\n\end{array}\n\begin{array}{ccc}\n0 & 1 \\
2 & 2 & 2 \\
1\n\end{array}
$$

42 BEN M°KAY

```
\mathfrak{osp\,}(2m|2n)^{(2)}
```
\dynkin[label,label macro/.code={1}]{D}[2]{o.oto.oo}

```
1 1 1 1 1 1 1
```
\dynkin[label,label macro/.code={1}]{D}[2]{o.Oto.Oo}  $0 \leftarrow 0 \leftarrow 0 \leftarrow 0 \leftarrow 0 \leftarrow 0$ 

```
\mathfrak{osp}\left(2|2n\right)^{(2)}
```

```
\dynkin[label,label macro/.code=\lablIt{#1},
       affine mark=*]
       {D}[2]{o.o.o.o*}
```

```
0 0 0 0 0 0 0 0 0 0 0 0 (1\ 2\ 2\ 2\ 2\ 2\ 2)
```

```
\dynkin[label,label macro/.code=\lablIt{#1},
         affine mark=*]
         {D}[2]{o.O.o.o*}
0 0 0 0 0 0 0 0 (1\ 2\ 2\ 2\ 2\ 2\ 2)
```
 $\mathfrak{sl}(1|2n+1)^4$ 

\dynkin[label,label macro/.code={1}]{D}[2]{o.o.o.o\*} 1 1 1 1 1 1

\dynkin[label,label macro/.code={1}]{D}[2]{o.o.O.o\*}

. . . . . . . . . . . . . . . . . . .

1 1 1 1 1 1

*A*<sup>1</sup> \**begin**{tikzpicture} \dynkin[name=upper]{A}{oo.t.oo} \node (Dynkin current) at (upper root 1){}; \dynkinSouth \dynkin[at=(Dynkin current),name=lower]{A}{oo.t.oo} \**begin**{scope}[on background layer] \foreach \**i** in {1,...,5}{ \draw[/Dynkin diagram/fold style] (\$(upper root \**i**)\$) -- (\$(lower root \**i**)\$); } \**end**{scope} \**end**{tikzpicture} ----------------------- $\sum_{\alpha}$ \dynkin[fold]{A}[1]{oo.t.ooooo.t.oo} \dynkin[fold,affine mark=t]{A}[1]{oo.o.ootoo.o.oo} \_\_\_\_\_\_\_\_\_\_\_\_\_\_\_\_\_\_\_\_\_  $\label{lem:optimal} $$\dynkin[affine mark=t]{A}[1]{o*.t.*o}$ -------------------------- $\sim$  $\sum$ 

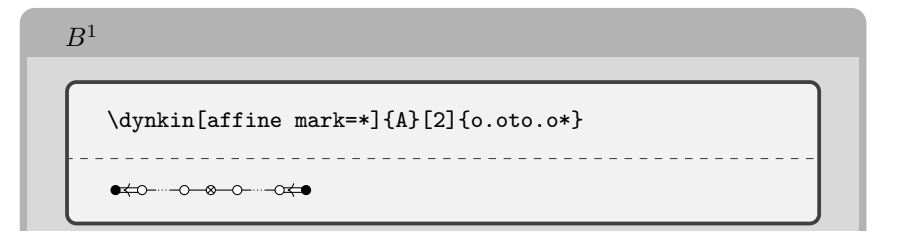

 $44$   $\hfill$  BEN M<sup>c</sup>KAY

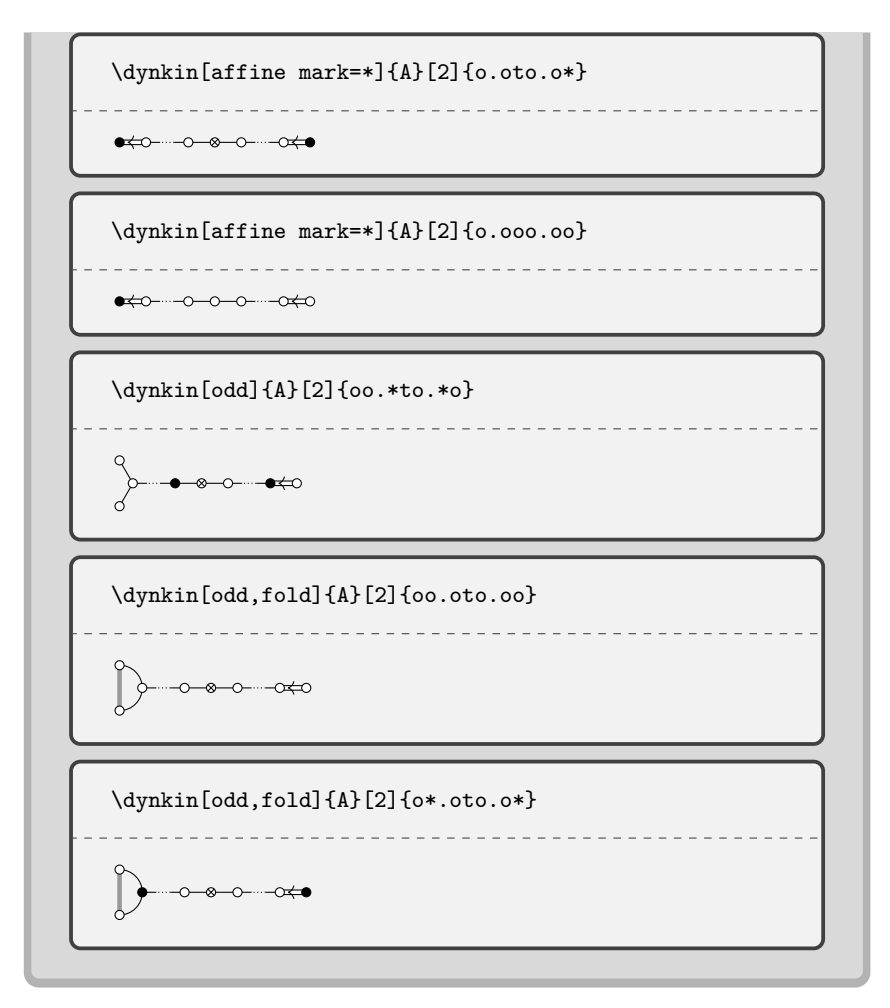

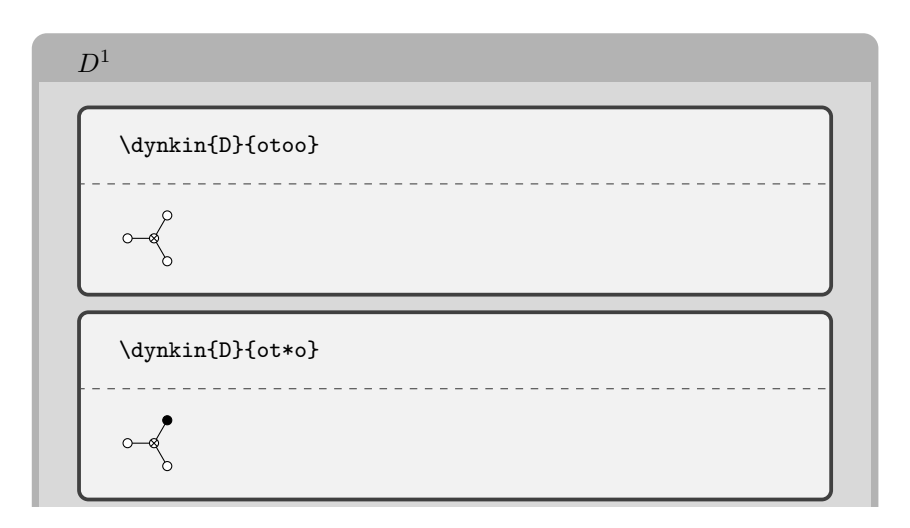

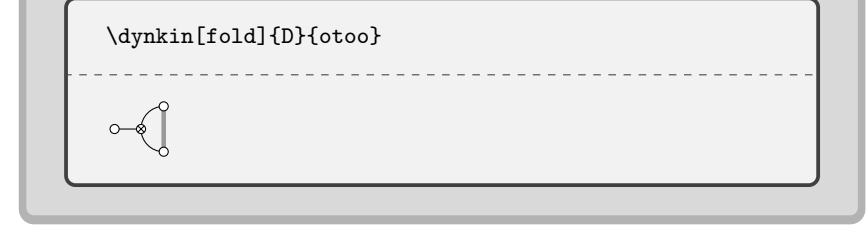

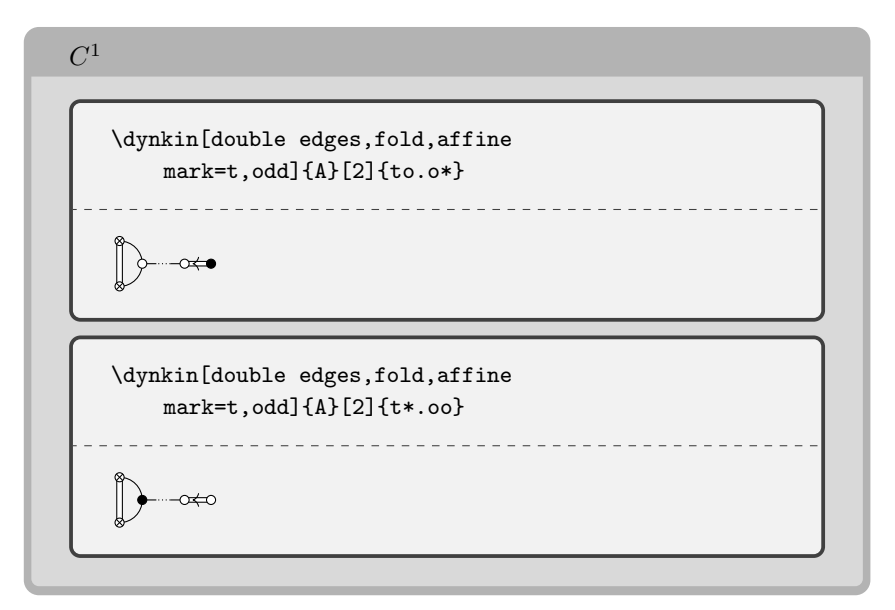

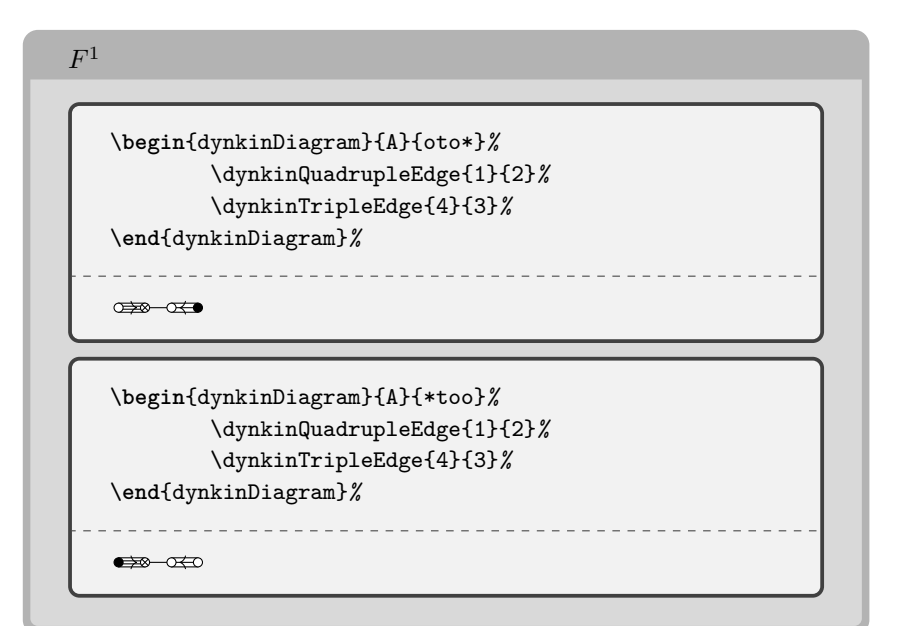

 $46$   $\,$  BEN M<sup>c</sup>KAY

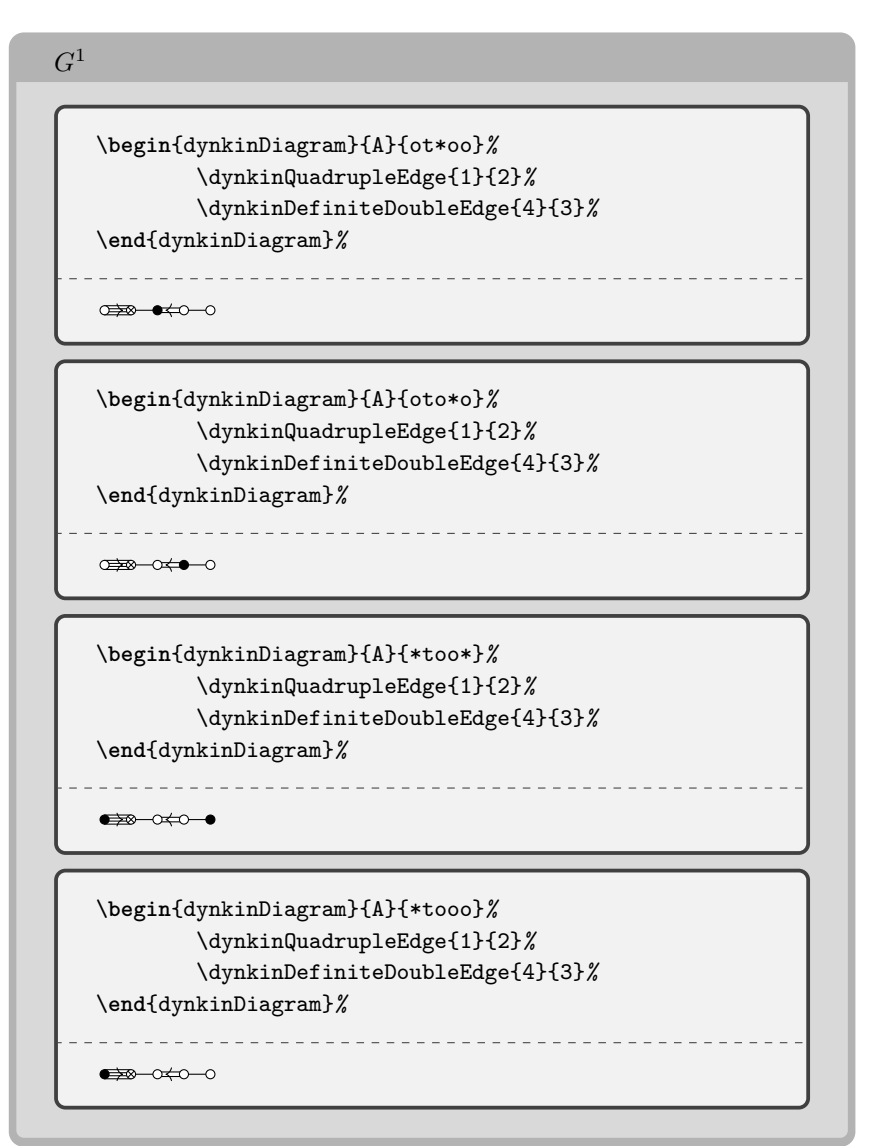

### 24. EXAMPLE: THE COMPLEX SIMPLE LIE ALGEBRAS

<span id="page-45-0"></span>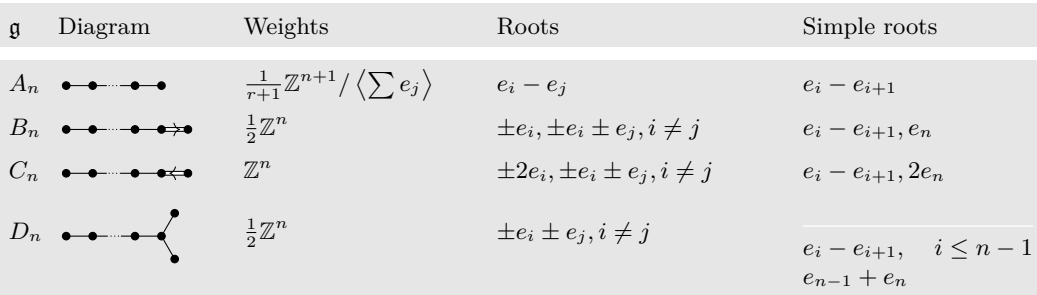

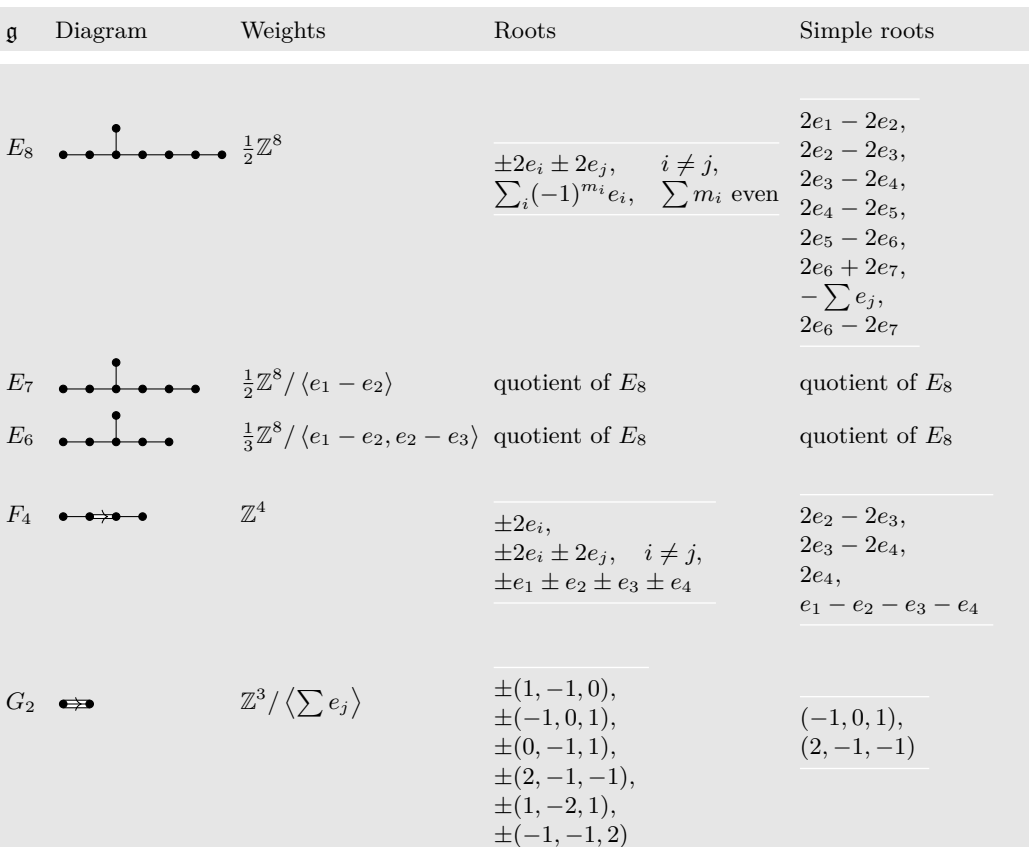

\NewDocumentEnvironment{bunch}{}%

 ${\rm \label{thm:main} $$ \renewcommand*{\arraystretch}_{1}\begin{array}{\rm{r} \hbox{ with $n$-dimensional-{\v1}d\hbox{ with $n$-dimensional-{\v1}d\hbox{ with $n$-dimensional-{\v1}d\hbox{ with $n$-dimensional-{\v1}d\hbox{ with $n$-dimensional-{\v1}d\hbox{ with $n$-dimensional-{\v1}d\hbox{ with $n$-dimensional-{\v1}d\hbox{ with $n$-dimensional-{\v1}d\hbox{ with $n$-dimensional-{\v1}d\hbox{ with $n$-dimensional-{\v1}d\hbox{ with $n$-dimensional-{\v1$ \small \NewDocumentCommand\nct{mm}{\newcolumntype{#1}{>{\columncolor[gray]{.9}}>{\$}m{#2cm}<{\$}}}

```
\nct{G}{.3}\nct{D}{2.1}\nct{W}{3}\nct{R}{3.7}\nct{S}{3}
```

```
\NewDocumentCommand\LieG{}{\mathfrak{g}}
```
\NewDocumentCommand\W{om}{\ensuremath{\mathbb{Z}^{#2}\IfValueT{#1}{/\left<#1\right>}}} \renewcommand\*{\arraystretch}{1.5}

```
\NewDocumentCommand\quo{}{\text{quotient of } E_8}
```

```
\begin{longtable}{@{}GDWRS@{}}
```

```
\LieG&\text{Diagram}&\text{Weights}&\text{Roots}&\text{Simple roots}\\ \midrule\endfirsthead
\LieG&\text{Diagram}&\text{Weights}&\text{Roots}&\text{Simple roots}\\ \midrule\endhead
A_n\&\dynkin{A}{\&\frac{1}{r+1}\W[\sum e_j^{n+1}\&e_i-e_j\&e_i-e_{i+1}\}\B_n&\dynkin{B}{}&\frac{1}{2}\W{n}& \pm e_i, \pm e_i \pm e_j, i\ne j&e_i-e_{i+1}, e_n\\
<code>C_n&\dynkin{C}{}&\W{n}& \pm 2 e_i, \pm e_i \pm e_j, i\ne j&e_i-e_{i+1}, 2e_n\\</code>
\label{lem:main} $$D_n&\dynkin{D}_{\&\frac{1}{2}\W{n}\& \pm e_i \pm e_j, i\ne j \&}$$\begin{bunch}e_i-e_{i+1},&i\le n-1\\e_{n-1}+e_n\end{bunch}\\
E_8&\dynkin{E}{8}&\frac{1}{2}\W{8}&
\begin{bmatrix} \pmod{b}m2e_i,\pmod{b} \pmod{b} \pmod{b} \end{bmatrix}\begin{bunch}
2e_1-2e_2,\\2e_2-2e_3,\\2e_3-2e_4,\\2e_4-2e_5,\\2e_5-2e_6,\\2e_6+2e_7,\\1-\sum e_i, \12e_6-2e_7\end{bunch}\\
```
### $48$   $\hfill$  BEN M<sup>c</sup>KAY

```
E_7&\dynkin{E}{7}&\frac{1}{2}\W[e_1-e_2]{8}&\quo&\quo\\
E_6&\dynkin{E}{6}&\frac{1}{3}\W[e_1-e_2,e_2-e_3]{8}&\quo&\quo\\
F_4& \dynkin{F}{4}&\W{4}&
\begin{array}{ccc} \begin{array}{ccc} \Delta & \Delta & \Delta \\ \Delta & \Delta & \Delta \end{array} \end{array}\end{bunch}&
\begin{bunch}2e_2-2e_3,\\2e_3-2e_4,\\2e_4,\\e_1-e_2-e_3-e_4\end{bunch}\\
G_2&\dynkin{G}{2}&\W[\sum e_j]{3}&
\begin{bunch}
\pmod{1,-1,0},\\\ \pp(1,-1,0),\\\ \pp(-1,0,1),\\\ \pp(0,-1,1),\\\ \pp(2,-1,-1),\\\ \pp(1,-2,1),\\\ \pp(0,-1,2)\end{bunch}&
\begin{bunch}(-1,0,1),\\(2,-1,-1)\end{bunch}
\end{longtable}
```
<span id="page-47-0"></span>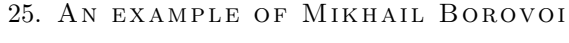

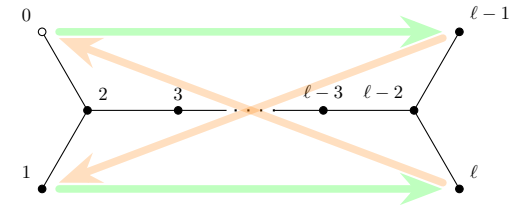

\tikzset{big arrow/.style={ -Stealth, line cap=round, line width=1mm, shorten <=1mm, shorten >=1mm}} \newcommand\catholic[2]{\draw[big arrow,green!25!white] (root #1) to (root #2);} \newcommand\protestant[2]{ \begin{scope}[transparency group, opacity=.25] \draw[big arrow,orange] (root #1) to (root #2); \end{scope}} \begin{dynkinDiagram}[edge length=1.2cm, indefinite edge/.style={thick,loosely dotted}, labels\*={0,1,2,3,\ell-3,\ell-2,\ell-1,\ell}]{D}[1]{} \catholic{0}{6}\catholic{1}{7}  $\label{eq:3} $$\protestant{7}{0}\text{estant{6}{1}}$$$ \end{dynkinDiagram}

### 26. Syntax

<span id="page-48-0"></span>The syntax is \dynkin[<options>]{<letter>}[<twisted rank>]{<rank>} where  $\leq$  letter> is A, B, C, D, E, F or G, the family of root system for the Dynkin diagram, <twisted rank> is 0, 1, 2, 3 (default is 0) representing:

- 0 finite root system
- 1 affine extended root system, i.e. of type (1)
- 2 affine twisted root system of type  $(2)$
- 3 affine twisted root system of type (3)

and **<rank>** is

- (1) an integer representing the rank or
- (2) blank to represent an indefinite rank or
- (3) the name of a Satake diagram as in section [4.](#page-3-1)

The environment syntax is \begin{dynkinDiagram} followed by the same parameters as \dynkin, then various Dynkin diagram and Ti*k*Z commands, and then \end{dynkinDiagram}.

#### 27. OPTIONS

```
ceref = \langletrue or false\rangle,
default : false
         whether to draw roots in a "ceref" style.
edge length = \langlenumber\ranglecm,
default : .35cm
         distance between nodes in the Dynkin diagram
edge/.style = TikZ style data,
default : solid,draw=black,fill=white,thin
         style of edges in the Dynkin diagram
Kac = \langle true \text{ or } false \rangle,default : false
         whether to draw in the style of [15]
name = \langle string \rangle,default : anonymous
         A name for the Dynkin diagram, with anonymous treated as a
         blank; see section 22.
parabolic = \langle integer \rangle,default : 0
          A parabolic subgroup with specified integer, where the integer
          is computed as n = \sum 2^{i-1}a_i, a_i = 0 or 1, to say that root i is
         crossed, i.e. a noncompact root.
root radius = \langlenumber\ranglecm,
default : .05cm
         size of the dots and of the crosses in the Dynkin diagram
text/.style = \langleTikZ style data\rangle,
default : scale=.7
         Style for any labels on the roots.
mark = \langle o, 0, t, x, X, *\rangle,continued . . .
```
Table 23: . . . continued

```
default : *
         default root mark
affine mark = 0, 0, t, x, X, *,
default : *
         default root mark for root zero in an affine Dynkin diagram
label = true or false,default : false
         whether to label the roots according to the current labelling scheme.
label macro = \langle1-parameter T<sub>E</sub>X macro\rangle,
default : #1
         the current labelling scheme for roots.
label macro* = \langle 1-parameter T<sub>EX</sub> macro),
default : #1
         the current labelling scheme for alternate roots.
make indefinite edge = \langle edge pair i-j or list of such\rangle,
default : {}
         edge pair or list of edge pairs to treat as having indefinitely many
         roots on them.
indefinite edge ratio = \langlefloat\rangle,
default : 1.6
         ratio of indefinite edge lengths to other edge lengths.
indefinite edge/.style = \langleTikZ style data\rangle,
default : solid,draw=black,fill=white,thin,densely dotted
         style of the dotted or dashed middle third of each indefinite edge.
backwards = \langletrue or false\rangle,
default : false
         whether to reverse right to left.
upside down = \langletrue or false\rangle,
default : false
         whether to reverse up to down.
arrows = \langle true \text{ or } false \rangle,
default : true
         whether to draw the arrows that arise along the edges.
reverse arrows = \langletrue or false\rangle,
default : true
         whether to reverse the direction of the arrows that arise along the
         edges.
fold = \langle true \text{ or } false \rangle,default : true
         whether, when drawing Dynkin diagrams, to draw them 2-ply.
\text{ply} = \langle 0,1,2,3,4 \rangle,default : 0
         how many roots get folded together, at most.
fold left = \langletrue or false\rangle,
default : true
          whether to fold the roots on the left side of a Dynkin diagram.
                                 continued . . .
```

```
fold right = \langletrue or false\rangle,
default : true
         whether to fold the roots on the right side of a Dynkin diagram.
fold radius = \langlelength\rangle,
default : .3cm
         the radius of circular arcs used in curved edges of folded Dynkin
         diagrams.
fold style/.style = \langleTikZ style data\rangle,
default : solid,draw=black!40,fill=none,line width=radius
         when drawing folded diagrams, style for the fold indicators.
*/.style = \langleTikZ style data\rangle,
default : solid,draw=black,fill=black
         style for roots like
o/.style = \langle TikZ style data),
default : solid,draw=black,fill=black
         style for roots like
0/.style = \langle TikZstyle style data\rangle,default : solid,draw=black,fill=black
         style for roots like
t/.style = \langle TikZ style] data),
default : solid,draw=black,fill=black
         style for roots like
x/.style = \langle TikZstyle style data),
default : solid,draw=black,line cap=round
        style for roots like
X'.style = \langle TikZ style] data),
default : solid,draw=black,thick,line cap=round
         style for roots like
fold left style/.style = \langleTikZ style data\rangle,
default :
         style to override the fold style when folding roots together on the
         left half of a Dynkin diagram
fold right style/.style = \langleTikZ style data\rangle,
default :
         style to override the fold style when folding roots together on the
         right half of a Dynkin diagram
double edges = \langle \rangle,
default : not set
         set to override the fold style when folding roots together in a
         Dynkin diagram, so that the foldings are indicated with double
         edges (like those of an F4 Dynkin diagram without arrows).
double fold = \langle \rangle,
default : not set
                               continued . . .
```
#### Table 23: . . . continued

set to override the fold style when folding roots together in a Dynkin diagram, so that the foldings are indicated with double edges (like those of an *F*<sup>4</sup> Dynkin diagram without arrows), but filled in solidly.

double left =  $\langle \rangle$ ,

default : not set

set to override the fold style when folding roots together at the left side of a Dynkin diagram, so that the foldings are indicated with double edges (like those of an *F*<sup>4</sup> Dynkin diagram without arrows).

```
double fold left = \langle \rangle,
```
default : not set

set to override the fold style when folding roots together at the left side of a Dynkin diagram, so that the foldings are indicated with double edges (like those of an *F*<sup>4</sup> Dynkin diagram without arrows), but filled in solidly.

double right =  $\langle \rangle$ ,

default : not set

set to override the fold style when folding roots together at the right side of a Dynkin diagram, so that the foldings are indicated with double edges (like those of an *F*<sup>4</sup> Dynkin diagram without arrows).

```
double fold right = \langle \rangle,
```
default : not set

set to override the fold style when folding roots together at the right side of a Dynkin diagram, so that the foldings are indicated with double edges (like those of an *F*<sup>4</sup> Dynkin diagram without arrows), but filled in solidly.

# arrow color =  $\langle \rangle$ ,

default : black

set to override the default color for the arrows in nonsimply laced Dynkin diagrams.

Coxeter =  $\langle$ true or false $\rangle$ ,

```
default : false
```
whether to draw a Coxeter diagram, rather than a Dynkin diagram. ordering =  $\langle$ Adams, Bourbaki, Carter, Dynkin, Kac $\rangle$ ,

```
default : Bourbaki
```
which ordering of the roots to use in exceptional root systems as in section [21.](#page-34-0)

All other options are passed to TikZ.

#### <span id="page-51-0"></span>**REFERENCES**

<span id="page-51-1"></span><sup>1.</sup> J. F. Adams, *Lectures on exceptional Lie groups*, Chicago Lectures in Mathematics, University of Chicago Press, Chicago, IL, 1996, With a foreword by J. Peter May, Edited by Zafer Mahmud and Mamoru Mimura. MR 1428422

- <span id="page-52-9"></span>2. Kurando Baba, *Satake diagrams and restricted root systems of semisimple pseudo-Riemannian symmetric spaces*, Tokyo J. Math. **32** (2009), no. 1, 127–158. MR 2541161
- <span id="page-52-0"></span>3. Nicolas Bourbaki, *Lie groups and Lie algebras. Chapters 4–6*, Elements of Mathematics (Berlin), Springer-Verlag, Berlin, 2002, Translated from the 1968 French original by Andrew Pressley. MR 1890629
- <span id="page-52-6"></span>4. R. W. Carter, *On the representation theory of the finite groups of Lie type over an algebraically closed field of characteristic 0 [ MR1170353 (93j:20034)]*, Algebra, IX, Encyclopaedia Math. Sci., vol. 77, Springer, Berlin, 1995, pp. 1–120, 235–239. MR 1392478
- <span id="page-52-7"></span>5. , *Lie algebras of finite and affine type*, Cambridge Studies in Advanced Mathematics, vol. 96, Cambridge University Press, Cambridge, 2005. MR 2188930
- 6. Meng-Kiat Chuah, *Cartan automorphisms and Vogan superdiagrams*, Math. Z. **273** (2013), no. 3-4, 793–800. MR 3030677
- 7. Cristina Draper Fontanals and Valerio Guido, *On the real forms of the exceptional Lie algebra* e<sup>6</sup> *and their Satake diagrams*, Non-associative and non-commutative algebra and operator theory, Springer Proc. Math. Stat., vol. 160, Springer, Cham, 2016, pp. 211–226. MR 3613831
- <span id="page-52-8"></span>8. E. B. Dynkin, *Semisimple subalgebras of semisimple Lie algebras*, Mat. Sbornik N.S. **30(72)** (1952), 349–462 (3 plates), Reprinted in English translation in [\[9\]](#page-52-12). MR 0047629
- <span id="page-52-12"></span>9. , *Selected papers of E. B. Dynkin with commentary*, American Mathematical Society, Providence, RI; International Press, Cambridge, MA, 2000, Edited by A. A. Yushkevich, G. M. Seitz and A. L. Onishchik. MR 1757976
- <span id="page-52-3"></span>10. L. Frappat, A. Sciarrino, and P. Sorba, *Structure of basic Lie superalgebras and of their affine extensions*, Comm. Math. Phys. **121** (1989), no. 3, 457–500. MR 990776
- 11. William Fulton and Joe Harris, *Representation theory*, Graduate Texts in Mathematics, vol. 129, Springer-Verlag, New York, 1991, A first course, Readings in Mathematics. MR 1153249
- 12. L. C. Grove and C. T. Benson, *Finite reflection groups*, second ed., Graduate Texts in Mathematics, vol. 99, Springer-Verlag, New York, 1985. MR 777684
- <span id="page-52-1"></span>13. Sigurdur Helgason, *Differential geometry, Lie groups, and symmetric spaces*, Graduate Studies in Mathematics, vol. 34, American Mathematical Society, Providence, RI, 2001, Corrected reprint of the 1978 original. MR 1834454
- 14. James E. Humphreys, *Reflection groups and Coxeter groups*, Cambridge Studies in Advanced Mathematics, vol. 29, Cambridge University Press, Cambridge, 1990. MR 1066460
- <span id="page-52-5"></span>15. Victor G. Kac, *Infinite-dimensional Lie algebras*, third ed., Cambridge University Press, Cambridge, 1990. MR 1104219
- 16. S. Pratik Khastgir and Ryu Sasaki, *Non-canonical folding of Dynkin diagrams and reduction of affine Toda theories*, Progr. Theoret. Phys. **95** (1996), no. 3, 503–518. MR 1388245
- <span id="page-52-2"></span>17. Robert P. Langlands, *Euler products*, Yale University Press, New Haven, Conn.-London, 1971, A James K. Whittemore Lecture in Mathematics given at Yale University, 1967, Yale Mathematical Monographs, 1. MR 0419366
- 18. A. L. Onishchik and È. B. Vinberg, *Lie groups and algebraic groups*, Springer Series in Soviet Mathematics, Springer-Verlag, Berlin, 1990, Translated from the Russian and with a preface by D. A. Leites. MR 91g:22001
- 19. A. L. Onishchik and È. B. Vinberg, *Lie groups and algebraic groups*, Springer Series in Soviet Mathematics, Springer-Verlag, Berlin, 1990, Translated from the Russian and with a preface by D. A. Leites. MR 1064110
- <span id="page-52-11"></span>20. B. Ransingh, *Vogan diagrams of affine twisted Lie superalgebras*, ArXiv e-prints (2013), 1–9.
- <span id="page-52-10"></span>21. Biswajit Ransingh, *Vogan diagrams of untwisted affine Kac-Moody superalgebras*, Asian-Eur. J. Math. **6** (2013), no. 4, 1350062, 10. MR 3149279
- 22. V. Regelskis and B. Vlaar, *Reflection matrices, coideal subalgebras and generalized Satake diagrams of affine type*, ArXiv e-prints (2016), 1–118.
- 23. Ichirô Satake, *Algebraic structures of symmetric domains*, Kanô Memorial Lectures, vol. 4, Iwanami Shoten, Tokyo; Princeton University Press, Princeton, N.J., 1980. MR 591460
- <span id="page-52-4"></span>24. T. A. Springer, *Linear algebraic groups*, second ed., Modern Birkhäuser Classics, Birkhäuser Boston, Inc., Boston, MA, 2009. MR 2458469
- 25. È. B. Vinberg (ed.), *Lie groups and Lie algebras, III*, Encyclopaedia of Mathematical Sciences, vol. 41, Springer-Verlag, Berlin, 1994, Structure of Lie groups and Lie algebras, A translation of ıt Current problems in mathematics. Fundamental directions. Vol. 41 (Russian), Akad. Nauk SSSR, Vsesoyuz. Inst. Nauchn. i Tekhn. Inform., Moscow, 1990 [ MR1056485 (91b:22001)],

### 54 BEN M°KAY

Translation by V. Minachin [V. V. Minakhin], Translation edited by A. L. Onishchik and È. B. Vinberg. MR 1349140

26. Jean-Bernard Zuber, *Generalized Dynkin diagrams and root systems and their folding*, Topological field theory, primitive forms and related topics (Kyoto, 1996), Progr. Math., vol. 160, Birkhäuser Boston, Boston, MA, 1998, pp. 453–493. MR 1653035

SCHOOL OF MATHEMATICAL SCIENCES, UNIVERSITY COLLEGE CORK, CORK, IRE-LAND

*Email address*: b.mckay@ucc.ie